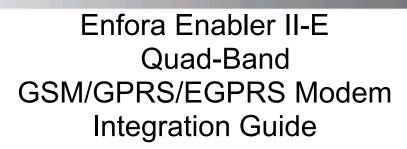

Version 0.03

This entire document is PRELIMINARY and subject to change. To the best of our ability the hardware/mechanical interfaces specifications are representative of production units. Note that a few software features (the UDPAPI, event engine, ...) are not enabled in early demonstration units.

Enfora L.P. 661 E. 18<sup>th</sup> Street Plano Texas 75074 www.enfora.com

# Integration Guide Version 0.03

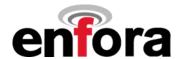

**Document Title:** Enfora Enabler II-E Quad Band GSM/GPRS/EGPRS Modem Integration

Guide

Version: 0.03

**Date:** 4/19/2005

Status: Not Released

Document Control ID: EDG0100PB003MAN

#### General

All efforts have been made to ensure the accuracy of material provided in this document at the time of release. However, the items described in this document are subject to continuous development and improvement. All specifications are subject to change without notice and does not represent a commitment on the part of Enfora, L.P. Enfora, L.P. will not be responsible for any loss or damages incurred related to the use of information contained in this document.

This product is not intended for use in life support appliances, devices or systems where a malfunction of the product can reasonably be expected to result in personal injury. Enfora, L.P. customers using, integrating, and/or selling this product for use in such applications do so at their own risk and agree to fully indemnify Enfora, L.P. for any damages resulting from illegal use or resale.

#### Copyright

Complying with all applicable copyright laws is the responsibility of the user. Without limiting the rights under copyright, no part of this document may be reproduced, stored in or introduced into a retrieval system, or transmitted in any form or by any means (electronic, mechanical, photocopying, recording or otherwise), or for any purpose, without the express written permission of Enfora, L.P.

Enfora may have patents, patent applications, trademarks, copyrights or other intellectual property rights covering subject matter in this document. Except as expressly provided in any written license agreement from Enfora, the furnishing of this document does not give you any license to these patents, trademarks, copyrights or other intellectual property.

©2002, 2003, 2004, 2005 Enfora, L.P. All rights reserved.

Enabler and Spider are either registered trademarks or trademarks of Enfora, L.P. in the United States.

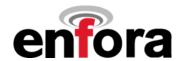

| tant Safety Information                                    |                                                                                                    |
|------------------------------------------------------------|----------------------------------------------------------------------------------------------------|
| and darety information                                     | ວ                                                                                                    |
| gulatory Compliance FCC                                    | 5                                                                                                    |
|                                                            |                                                                                                    |
|                                                            |                                                                                                    |
| nual Overview                                              | 8                                                                                                    |
|                                                            |                                                                                                    |
|                                                            |                                                                                                    |
| oduction                                                   | 11                                                                                                    |
| uct Overview.                                              | 11                                                                                                    |
| eatures of the GSM/GPRS OEM Module                         | 11                                                                                                    |
| ding Multi-Band Operationding Multi-Band Operation         | 12                                                                                                    |
| ess Data Application Possibilities                         | 12                                                                                                    |
| GPRS System Overview                                       | 13                                                                                                    |
| chnical Specifications                                     | 15                                                                                                    |
| er II-E Module Block Diagram                               | 15                                                                                                    |
| ed Product Specifications                                  | 16                                                                                                    |
| ating Power                                                | 17                                                                                                    |
| sical Interfaces                                           | 19                                                                                                    |
| cal Lavout                                                 | 19                                                                                                    |
| er II-E Mounting Reference TBD                             | 21                                                                                                    |
|                                                            |                                                                                                    |
|                                                            |                                                                                                    |
|                                                            |                                                                                                    |
|                                                            |                                                                                                    |
|                                                            |                                                                                                    |
|                                                            |                                                                                                    |
|                                                            |                                                                                                    |
| des of Operation                                           | 35                                                                                                    |
| ing the Transmission Modes for the GSM/GPRS/EGPRS Services | 35                                                                                                    |
|                                                            |                                                                                                    |
|                                                            |                                                                                                    |
|                                                            |                                                                                                    |
|                                                            |                                                                                                    |
|                                                            |                                                                                                    |
|                                                            |                                                                                                    |
|                                                            |                                                                                                    |
|                                                            |                                                                                                    |
|                                                            |                                                                                                    |
|                                                            |                                                                                                    |
|                                                            |                                                                                                    |
| ate illeriaceat for the AT Commands                        | აყ<br>ი                                                                                                    |
|                                                            |                                                                                                    |
|                                                            |                                                                                                    |
|                                                            |                                                                                                    |
|                                                            |                                                                                                    |
| · •                                                        | 45<br>45                                                                                                    |
|                                                            | gulatory Compliance FCC ation Considerations and Installation Requirements aimer nual Overview ion History ence Documents Oduction act Overview Geatures of the GSM/GPRS OEM Module ding Multi-Band Operation ess Data Application Possibilities GPRS System Overview Chnical Specifications ler II-E Module Block Diagram led Product Specifications ating Power //sical Interfaces cal Layout ler II-E Mounting Reference TBD lie Pin Orientation Reference with Protection ina ol Connector on the Enfora Enabler II-E Module it Protection ina ol Connector Signal Descriptions and Functions criber Identity Module (SIM) Carrier des of Operation ling the Transmission Modes for the GSM/GPRS/EGPRS Services Communication lit-Switched Data Short Message Services Features Supported by the Enfora Enabler II-E Module 3 Services Supported by the Enfora Enabler II-E Module 3 Services Supported by the Enfora Enabler II-E Module 3 Services Supported by the Enfora Enabler II-E Module 3 Services Supported by the Enfora Enabler II-E Module 3 Services Supported by the Enfora Enabler II-E Module 3 Services Supported by the Enfora Enabler II-E Module 3 Services Supported by the Enfora Enabler II-E Module 3 Services Supported by the Enfora Enabler II-E Module 3 Services Supported by the Enfora Enabler II-E Module 4 Operation sioning the SIM Services Supported by the Enfora Enabler II-E Module 4 Services Supported by the Enfora Enabler II-E Module 5 Services Supported by the Enfora Enabler II-E Module 5 Services Supported by the Enfora Enabler II-E Module 5 Services Supported by the Enfora Enabler II-E Module 6 Services Supported Departion 6 Tware Interface 6 and Commands 6 and Commands 7 Command Set. 7 A Tommand Set. 8 A Tommand Set. 8 A Tommand Set. 9 A Tommand Set. 9 A Tommand Set. 9 A Tommand Set. 9 A Packet Application Programming Interface 1 A Tommand Set. 9 A Packet Application Programming Interface 1 A Packet Application Programming Interface 1 A Packet Application Programming Interface 1 A Packet Application Programming Interface 1 A Packet A |

# Integration Guide Version 0.03

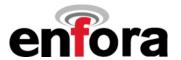

| 10.2 GSM/SMS Examp                                          | les                                              | 48       |
|-------------------------------------------------------------|--------------------------------------------------|----------|
|                                                             | mples                                            |          |
| 11.0 Integration                                            | and Testing                                      | 49       |
| Integrating the Enfora Enal                                 | bler II-E Module                                 | 49       |
| APPENDIX A - Wa                                             | arranty Repair and Return Policy                 | 51       |
| APPENDIX B - Re                                             | egulations and Compliance                        | 53       |
| GCF and PTCRB Approva                                       | [                                                | 53       |
|                                                             | ility (EMC) and Safety Requirementss for the USA |          |
|                                                             | nce Statement                                    |          |
| Compliance with FCC Reg                                     | ulations                                         | 54       |
|                                                             | art 15                                           |          |
| Intentional Radiators, Part<br>Instructions to the Original | 24<br>Equipment Manufacturer (OEM)               | 56<br>56 |
|                                                             | sting Laboratory (NRTL) Approval                 |          |
| EMC/Safety Requirements                                     | for the Countries of the European Union (EU)     | 60       |
|                                                             | s for Other Countries                            |          |
| APPENDIX C - GI                                             | ossary and Acronyms                              | 61       |
| APPENDIX D – Ta                                             | ables And Figures                                | 63       |
| APPENDIX F - Co                                             | ontacting Enfora                                 | 64       |
|                                                             |                                                  |          |
|                                                             |                                                  |          |

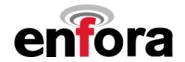

# 1.0 Safety Precautions

#### 1.1 Important Safety Information

The following information applies to the devices described in this manual. Always observe all standard and accepted safety precautions and guidelines when handling any electrical device.

- Save this manual: it contains important safety information and operating instructions.
- Do not expose the Enfora Enabler II-E product to open flames.
- Ensure that liquids do not spill into the devices.
- Do not attempt to disassemble the product: Doing so will void the warranty. With the exception
  of the Subscriber Identification Module (SIM), this product does not contain consumerserviceable components.

# 2.0 Regulatory Compliance FCC

#### 2.1 Integration Considerations and Installation Requirements

The Enabler II-E OEM GPRS modem is designed for use in a variety of host units, "enabling" the host platform to perform wireless data communications. However, there are certain criteria relative to integrating the modem into a host platform such as a PC, laptop, handheld or PocketPC, monitor and control unit, etc. that must be considered to ensure continued compliance with FCC compliance requirements.

- In order to use the Enabler II-E without additional FCC certification approvals, the installation must meet the following conditions:
  - For the transmitter to meet the MPE categorical exclusion requirements of 2.1091, the ERP must be less than 1.5 watts for personnel separation distance of at least 20 cm (7.9 in).
     Therefore, the maximum antenna gain cannot exceed +3.3dBi. If greater than 1.5 watts exists, then additional testing and FCC approval is required.
  - If used in a "portable" application such as a handheld device with the antenna less than 20 cm (7.9 in.) from the human body when the device is operating, then the integrator is responsible for passing additional "as installed" testing:
    - SAR (Specific Absorption Rate) testing, with results submitted to the FCC for approval
      prior to selling the integrated unit. If unable to meet SAR requirements, then the host unit
      must be restricted to "mobile" use (see below).
    - Unintentional emissions, FCC Part 15; results do not have to be submitted to the FCC unless requested, although the test provides substantiation for required labeling (see below).

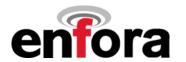

If used in a "mobile" application where the antenna is normally separated at least 20 cm
(7.9 in) from the human body during device operation, then an appropriate warning label
must be placed on the host unit adjacent to the antenna. The label should contain a
statement such as the following:

#### **WARNING**

RF exposure. Keep at least 20 cm (7.9 in) separation distance from the antenna and the human body.

- Host unit user manuals and other documentation must also include appropriate caution and warning statements and information.
- If the FCCID for the modem is not visible when installed in the host platform, then a
  permanently attached or marked label must be displayed on the host unit referring to the
  enclosed modem.

For example, the label should contain wording such as:

Contains GSM/GPRS modern transmitter module FCC ID: TBD

This device complies with Part 15 of the FCC Rules.

Operation is subject to the following two conditions: (1)

This device may not cause harmful interference, and (2)

This device must accept any interference received, including interference that may cause undesired operation.

or

Contains FCC ID: TBD

This device complies with Part 15 of the FCC Rules.

Operation is subject to the following two conditions: (1)

This device may not cause harmful interference, and (2)

This device must accept any interference received, including interference that may cause undesired operation.

- Any antenna used with the modem must be approved by the FCC or as a Class II Permissive Change (including MPEL or SAR data as applicable). The "professional installation" provision of FCC Part 15.203 does not apply.
- The transmitter and antenna must not be co-located or operating in conjunction with any other antenna or transmitter. Violation of this would allow a user to plug another transmitter in to the product and potentially create an RF exposure condition.

#### WARNING

The transmitter and antenna must not be collocated or operating in conjunction with any other antenna or transmitter. Failure to observe this warning could produce an RF exposure condition.

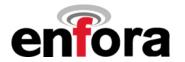

#### 2.2 Disclaimer

The information and instructions contained within this publication comply with all FCC, GCF, PTCRB, RTTE, IMEI and other applicable codes that are in effect at the time of publication. Enfora disclaims all responsibility for any act or omissions, or for breach of law, code or regulation, including local or state codes, performed by a third party.

Enfora strongly recommends that all installations, hookups, transmissions, etc., be performed by persons who are experienced in the fields of radio frequency technologies. Enfora acknowledges that the installation, setup and transmission guidelines contained within this publication are guidelines, and that each installation may have variables outside of the guidelines contained herein. Said variables must be taken into consideration when installing or using the product, and Enfora shall not be responsible for installations or transmissions that fall outside of the parameters set forth in this publication.

Enfora shall not be liable for consequential or incidental damages, injury to any person or property, anticipated or lost profits, loss of time, or other losses incurred by Customer or any third party in connection with the installation of the Products or Customer's failure to comply with the information and instructions contained herein.

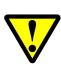

The Enabler II-E platform is designed with features to support a robust connection. There are instances where the module performance is beyond the control of the intended design. Integrated designs that require 24 by 7 operation must implement power control via an external circuit or by implementing power management as specified within this design guide.

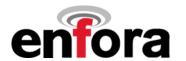

### 3.0 Manual Overview

This document describes the hardware interface of the Enabler II-E GSM/GPRS OEM Modem. The purpose of this document is to define the electrical, mechanical and software interfaces while providing detailed technical information in order to streamline the process of hardware and system integration.

#### 3.1 Revision History

| 1 | Date                                                                                                    | Rev      | Author     | Description                   |  |  |  |  |  |
|---|----------------------------------------------------------------------------------------------------|----------|------------|-------------------------------|--|--|--|--|--|
| ľ |                                                                                                    | Draft    |            |                               |  |  |  |  |  |
|   |                                                                                                    | 0.01     | Rob Holden | Guide GSM0108PB001MAN.        |  |  |  |  |  |
|   | 8/10/04                                                                                                    | 0.02     |            | Incorporated updated RF specs |  |  |  |  |  |
|   |                                                                                                    |          |            |                               |  |  |  |  |  |
|   | 4/19/05                                                                                                    | 0.03     |            |                               |  |  |  |  |  |
|   |                                                                                                    |          | Hurlbert   |                               |  |  |  |  |  |
|   |                                                                                                    |          |            |                               |  |  |  |  |  |
|   |                                                                                                    |          |            |                               |  |  |  |  |  |
| - |                                                                                                    |          |            |                               |  |  |  |  |  |
| - |                                                                                                    |          |            |                               |  |  |  |  |  |
| _ |                                                                                                    |          |            |                               |  |  |  |  |  |
| - |                                                                                                    |          |            |                               |  |  |  |  |  |
| - |                                                                                                    |          |            |                               |  |  |  |  |  |
| - |                                                                                                    |          |            |                               |  |  |  |  |  |
| L |                                                                                                    |          |            |                               |  |  |  |  |  |
|   | 7/26/04 Draft 0.01 Rob Holden Guide GSM0108PB001MAN.  8/10/04 0.02 John Hurlbert • Incorporated updated RF specs • Incorporated latest pinout definition • Changed Document Number to EDG0100PB003MAN |          |            |                               |  |  |  |  |  |
|   |                                                                                                    |          |            |                               |  |  |  |  |  |
|   |                                                                                                    |          |            |                               |  |  |  |  |  |
|   |                                                                                                    |          | É          |                               |  |  |  |  |  |
|   |                                                                                                    |          |            |                               |  |  |  |  |  |
|   |                                                                                                    |          |            |                               |  |  |  |  |  |
|   |                                                                                                    |          |            |                               |  |  |  |  |  |
|   |                                                                                                    |          |            |                               |  |  |  |  |  |
|   |                                                                                                    | 41       |            |                               |  |  |  |  |  |
|   |                                                                                                    | . 1 . 1. |            |                               |  |  |  |  |  |
|   |                                                                                                    |          |            |                               |  |  |  |  |  |
|   |                                                                                                    |          |            |                               |  |  |  |  |  |
|   | ATT.                                                                                                    |          |            |                               |  |  |  |  |  |
|   |                                                                                                    |          |            |                               |  |  |  |  |  |
|   |                                                                                                    |          |            |                               |  |  |  |  |  |
|   |                                                                                                    |          |            |                               |  |  |  |  |  |
|   |                                                                                                    |          |            |                               |  |  |  |  |  |
| * |                                                                                                    |          |            |                               |  |  |  |  |  |
|   |                                                                                                    |          |            |                               |  |  |  |  |  |
|   |                                                                                                    |          |            |                               |  |  |  |  |  |

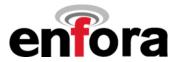

#### 3.2 Reference Documents

#### **Enfora Enabler II-E Product Documentation**

#### Manuals

- EDG0100PB004MAN Enfora Enabler II-E AT Command Set Reference
- GSM0102PB002MAN Enfora GSM-GPRS Family UDP-API Reference
- GSM0000PB006MAN Enfora GSM-GPRS Family Modem Control Library Reference

#### **Application Notes**

- GSM0000AN002 Enabler-G PPP Configuration for Windows 2000
- GSM0000AN003 Enabler-G Data Circuit Switched Call Configuration and Use
- GSM0000AN004 Enabler-G SMS Configuration and Use
- GSM0000AN005 Enabler-G Automated Network Connection Configuration and Use
- GSM0000AN006 Enabler-G Module Status Query
- GSM0000AN007 Enabler-G Status Reporting
- GSM0000AN008 Enabler-G PPP Configuration for Windows XP
- GSM0000AN009 Dynamic IP Assignment Support
- GSM0000AN010 Enabler-G PPP Configuration for PocketPC 2002
- GSM0000AN011 PAD Configuration and Use
- GSM0000AN012 Network Transparency Configuration for PAD
- GSM0000AN013 Enabler-G Sleep Mode Configuration and Use
- GSM0000AN014 Anytime PPP API Access
- GSM0000AN015 Event Monitor and Reporting Overview
- GSM0000AN016 How to Send SMS Messages to an E-Mail Address
- GSM0000AN017 SMTP Mail Access via TCP PAD
- GSM0000AN018 USNO NTP Network Time Service TCP PAD

#### **Technical Notes**

- GSM0000TN001 Enabler-G Firmware Upgrade
- GSM0000TN002 Enabler-G PPP Negotiation Sequence
- GSM0000TN006 UDP Wakeup Message Header Decoding
- GSM0000TN007 Enabler-G 3-Wire Serial Interface Requirements
- GSM0000TN008 Enabler Power Supply Requirements
- GSM0000TN009 Server Application Design Considerations for Dynamic IP

#### White Papers

- GSM0000WP001 Enabler-G Differentiation Features
- GSM0000WP002 Using Enfora UDP API Versus CMUX Protocol

#### **GSM** test Specifications

- 3GPP TS 51.010-1
- .

# Integration Guide Version 0.03

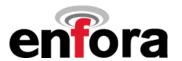

#### **US Government**

#### **Federal Communications Commission (FCC)**

Internet: http://www.fcc.gov/

- FCC Rules, Part 24
  - 47 CFR Subpart E--Broadband PCS
  - 47 CFR § 24.52, sections 1.1307(b), 2.1091, and 2.1093
- FCC Rules, Part 22 for GSM 850
- FCC Rules, Part 15
- FCC Rules, Part 2
  - Subpart J--Equipment Authorization Procedures
  - Section 2.925

#### FCC Office of Engineering and Technology (OET)

Internet: http://www.fcc.gov.oet/

- Bulletin Number 65 "Evaluating Compliance with FCC Guidelines for Human Exposure to Radio Frequency Electromagnetic Fields"
- Supplement C "Additional Information for Evaluating Compliance of Mobile and Portable Devices with FCC Limits for Exposure to Radio Frequency Emissions"

#### **Environmental Regulations**

National Environmental Policy Act (NEPA) of 1969 (Part 1, Subpart 1)

#### **Mechanical Specifications**

- ASTM D999
- ASTM D775
- IEC 68-2-27
- Bellcore Gr-63-CORE
- ETS 300 019-1-1 Class 1.2
- ETS 300 019-1-2 Class 2.1
- ETS 300 019-1-3 Class 3.1

#### **RF and EMI Specifications**

- ETSI Standards
- EN 61000-4-6
- EN 61000-4-3
- TS 51.010-1, Section 12.2
- EN 55022 Class B

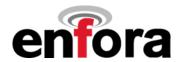

### 4.0 Introduction

#### 4.1 Product Overview

Enfora Enabler II-E GSM/GPRS Radio modem is a compact, wireless OEM module that utilizes the Global System for Mobile Communications (GSM) and GPRS (General Packet Radio Services) international communications standard to provide two-way wireless capabilities via GSM services. The Enfora Enabler II-E module is a fully Type-approved GSM/GPRS device, enabling application-specific, two-way communication and control. The Enfora Enabler II-E module is available as a quad band version.

The small size of the Enfora Enabler II-E module allows it to be integrated easily into the application and packaging.

#### 4.2 Key Features of the GSM/GPRS OEM Module

The following table summarizes the main features of the Enfora Enabler II-E Radio Module.

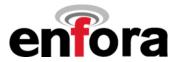

#### Table 1 - Enabler II-E Key Features

#### 4.3 Providing Multi-Band Operation

The Enfora Enabler II-E module provides by default the appropriate multi-band operation, it is also possible to select the operating frequency by AT Command. There are two modes of multiband environment available:

- The GSMS850 / PCS1900 bands are available for use in North America and places where these bands have been provisioned for.
- The GSM900 / DCS1800 MHz bands are available for use in Europe and the rest of the world

#### 4.4 Wireless Data Application Possibilities

A variety of applications can use the Enfora Enabler II-E module for transmitting and receiving data and voice, such as:

- Automated Meter Reading (AMR)
- Point of Sale Applications
- E-mail and Internet access
- Automated Vehicle Location (AVL)
- Telematics
- Telemetry
- · Wireless Security

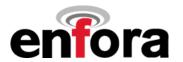

#### 4.5 GSM/GPRS System Overview

The Enfora Enabler II-E modules shown in Figure 1 and Figure 2 are designed for easy integration with other components and packaging by leveraging the existing public GSM networks. Compare the Enfora Enabler II-E to systems that require the construction, operation, maintenance, and expense of a private wireless network.

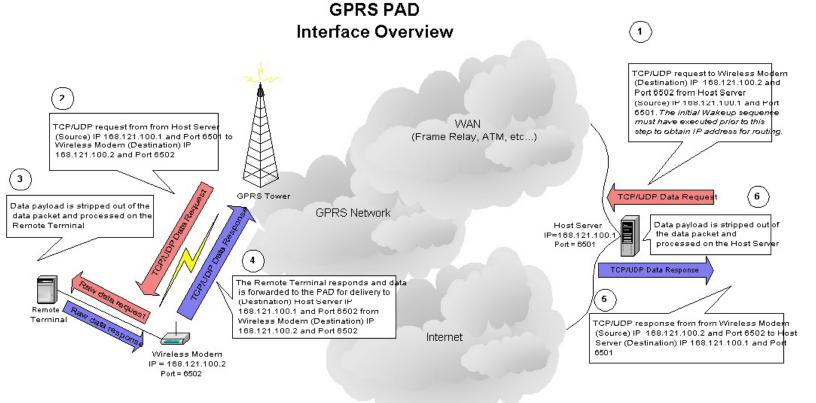

# Wireless Modem Packet Assembler (Disassembler (PAD) Configuration Parameters

TCP PAD Only

| AT\$HOSTIF | = 1 (Establish a UDP PAD session upon ATD command) 2 (Establish a TCP PAD session upon ATD command)  |
|------------|----------------------------------------------------------------------------------------------------|
| AT\$PADDST | ="168.121.100.1".6501 (Destination IP address and port)                                              |
| AT\$PADSRC | = 6502 (Source port)                                                                                 |
| AT\$PADBLK | = 100 (Amount of data, in bytes, to be buffered before sending) UDP PAD Only                         |
| AT\$PADCMD | = 1B (Bitwise parameter that controls PAD operation features) UDP PAD Only                           |
| AT\$PADFWD | = 0D (Data forwarding character) UDP PAD Only                                                        |
| AT\$PADTO  | = 50 (Inter-Character-Timeout, Amount of time before sending data buffer) UDP PAD Only               |
| AT\$ACTIVE | = 1 (Active, Client TCP PAD mode of operation) TCP PAD Only                                          |
|            | 0 (Passive, Server TCP PAD mode of operation) TCP PAD Only                                           |
| AT\$CONNTO | = 60 (TCP PAD Connection Timeout. Amount of time to attempt TCP PAD connection) TCP PAD Only         |
| AT\$IDLETO | = 60 (TCP PAD Idle Timeout, Amount of idle time to wait before disconnecting the TCP PAD connection) |

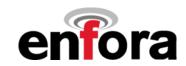

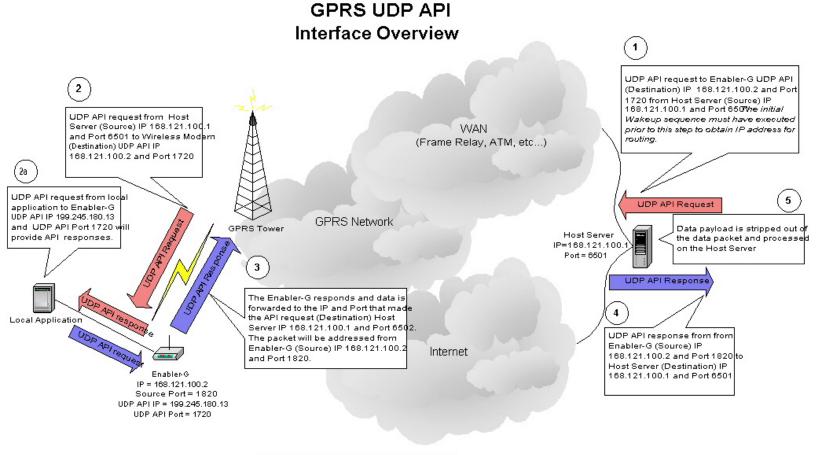

#### **Enabler-G UDP API Configuration Parameters**

AT\$APIPWD = xxx (Optional parameter for requesting IP addresses that are not in the AT\$FRIEND command list)

AT\$FRIEND = 1,1,"168.121.100.1" (Friend IP address. Required if AT\$APIPWD is not used)

AT\$UDPAPI = "199.245.180.13",1720 (UDP API IP Address and Port)

Figure 1 Applications Using the Enfora Enabler II-E module in a GSM/GPRS/EGPRS Network

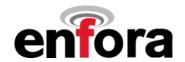

# 5.0 Technical Specifications

#### 5.1 Enabler II-E Module Block Diagram

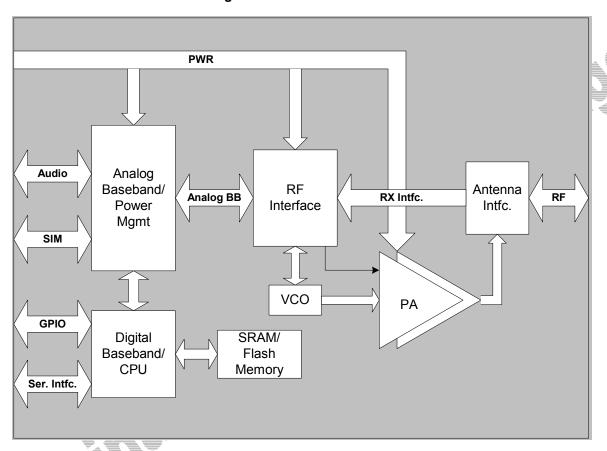

Figure 2 Enabler II-E Module Block Diagram

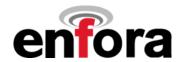

#### 5.2 Detailed Product Specifications

**Physical Dimensions and Weight** 

Size (L x W x H) 46.3 mm x 30.2 mm x 3.1 mm

Weight < 2 oz.

Climatic: Operational

Operating temperature -20°C to +60°C

Relative humidity 5 - 95%

Solar radiation Not Applicable

Air pressure (altitude) 70 kPa to 106 kPa (-400 m to 3000 m)

**Climatic: Storage and Transportation** 

Duration 24 months
Ambient temperature 24 months
-40C to +85C

Relative humidity 5% to 95%, non condensing (at 40C)

Thermal shock -50C to +23C, +70C to +23C; < 5 min -400 m to 15,000 m

Mechanical: Operational

Operational vibration, sinusoidal 3.0 mm disp, 2 to 9 Hz; 1 m/s<sup>2</sup>, 9 to 350 Hz

Operational vibration, random 0.1 m<sup>2</sup>/s<sup>3</sup>, 2 to 200 Hz

Mechanical: Storage and Transportation

Transportation vibration, packaged ASTM D999

Drop, packaged ASTM D775 method A, 10 drops

Shock, un-packaged 150 m/s², 11 ms, half-sine per IEC 68-2-27 Drop, un-packaged 4-inch drop per Bellcore GR-63-CORE

Mechanical: Proposed Standards

Transportation ETSI Standard ETS 300 019-1-2 Class 2.3

Transportation

Operational ETSI Standard ETS 300 019-1-3 Class 3.1

Operational

Storage ETSI Standard ETS 300 019-1-1 Class 1.2 Storage

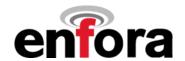

| Electromagnetic Emissions |                                 |
|---------------------------|---------------------------------|
| Radiated spurious         | FCC Part 24 / Part 15 Class \ B |
|                           | TS 51.010-1 Section 12.2        |
|                           | EN 55022 Class B                |

| Electromagnetic Immunity (per ETSI ETS 300 342-1) |                                                    |
|---------------------------------------------------|----------------------------------------------------|
| Radio Frequency (RF) Electromagnetic Field        | 3 V/m 800 – 1000 MHz; 1 kHz 80%                    |
|                                                   | EN 61000-4-3                                       |
| Electrostatic discharge (ESD)                     | Contact discharge to coupling planes: ±2 kV, ±4 kV |
|                                                   | Air discharge to coupling planes: ±2 kV, ±4 kV,    |
|                                                   | ±8 kV                                              |
| RF common mode                                    | 3 V rms (Level 2) 150 kHz – 80 MHz                 |
|                                                   | EN 61000-4-6                                       |

### 5.3 Operating Power

#### 5.3.1 GSM Operating Power

| Enfora Enal<br>Volts) | oler II-E (@ | 0 3.76                    | Typical Current (mAmps) | Typical Peak Current (Amps) |
|-----------------------|--------------|---------------------------|-------------------------|-----------------------------|
| GSM 850<br>EGSM 900   | GSM          | 1 TX 1 RX<br>1 RX<br>Idle |                         |                             |
| DCS 1800              | GSM          | 1 TX 1 RX<br>1 RX<br>Idle |                         |                             |
| PCS 1900              | GSM          | 1 TX 1 RX<br>1 RX<br>Idle |                         |                             |

## 5.3.2 GPRS Operating Power

| Enfora Enab<br>Volts) | ler II-E (@ | 3.76                                                                          | Typical Current (mAmps) | Typical Peak Current (Amps) |
|-----------------------|-------------|-------------------------------------------------------------------------------|-------------------------|-----------------------------|
| GSM 850<br>EGSM 900   | GPRS        | 1 TX /1RX<br>2 TX/ 2RX<br>1 TX/ 2RX<br>1 TX/ 3RX<br>1 TX/ 4RX<br>1 RX<br>Idle |                         |                             |
| DCS 1800              | GPRS        | 1 TX /1RX<br>2 TX/ 2RX<br>1 TX/ 2RX<br>1 TX/ 3RX<br>1 TX/ 4RX<br>1 RX<br>Idle |                         |                             |
| PCS 1900              | GPRS        | 1 TX /1RX<br>2 TX/ 2RX<br>1 TX/ 2RX<br>1 TX/ 3RX<br>1 TX/ 4RX<br>1 RX<br>Idle |                         |                             |

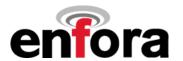

#### 5.4 Transmit Power

| Enfora Enabler II-E module | Power Class          | Transmit Power                                                               |
|----------------------------|----------------------|------------------------------------------------------------------------------|
| 1900 MHz<br>1800 MHz       | GSM Power Class 1    | 1-W conducted power maximum (30 dBm +/- 2 dB), measured at the antenna port  |
|                            | EGPRS Power Class E2 | 0.4 W conducted power maximum (26 dBm +/- 3dB), measured at the antenna port |
| 850 MHz<br>900 MHz         | GSM Power Class 4    | 2-W conducted power maximum (33 dBm +/- 2 dB), measured at the antenna port  |
|                            | EGPRS Power Class E2 | 0.5 W conducted power maximum (27 dBm +/- 3dB), measured at the antenna port |

#### 5.5 Receiver Sensitivity

The EDG0100 modem conforms to all of the GSM 3GPP requirements as verified according to 3GPP TS 51.010-1. The sensitivity is at 25 °C - TCH/FS Class II (RBER) Static Conditions.

| Band     | Sensitivity | Mode |
|----------|-------------|------|
| 1900 MHz | -105 dBm    |      |
| 1800 MHz | -105 dBm    |      |
| 900 MHz  | -105 dBm    |      |
| 850 MHz  | -105 dBm    |      |
|          |             |      |

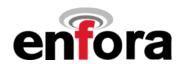

# 6.0 Physical Interfaces

### 6.1 Physical Layout

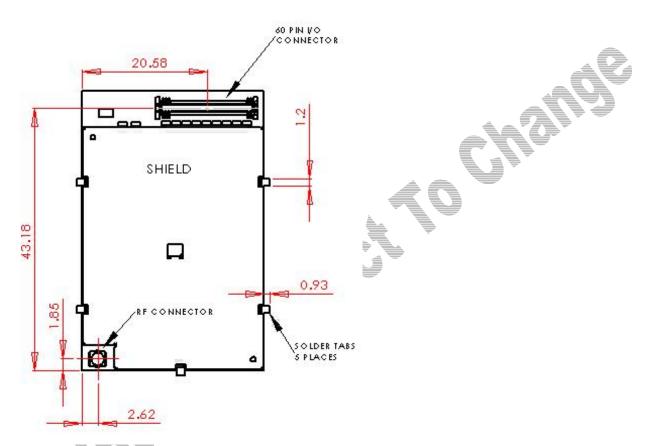

Figure 3 Enabler II-E Package Dimensions (without integrated SIM carrier)

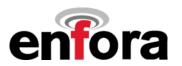

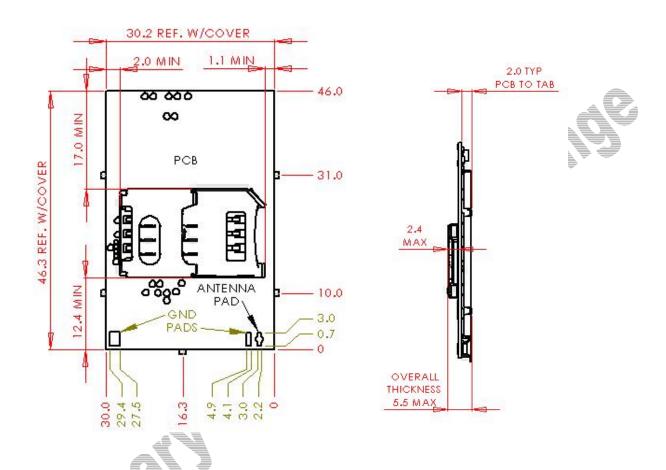

Figure 4 Enabler II-E Package Dimensions (with integrated SIM carrier)

- The overall dimensions will be a maximum of 46.3 X 30.2 X 3.1
- Mated 60-pin I/O connector stack height is 2.0 MM
- Antenna direct connect solder pad is 1.02 mm wide X 2.54 mm high.
- Antenna ground pads are 2.03 mm wide X 2.54 mm high.

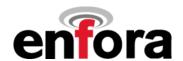

#### 6.2 Enabler II-E Mounting Reference TBD

Figure 5 Provides Enabler II-E vertical mounting information.

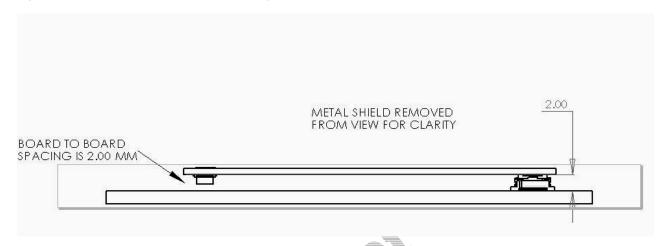

Figure 5 Vertical Enabler II-E Mounting

The Enabler II-E provides mounting tabs that can be soldered to a PCB. These tabs provide circuit grounding for the module and their use is recommended. Figure 6 provides mounting tab reference for PCB integration.

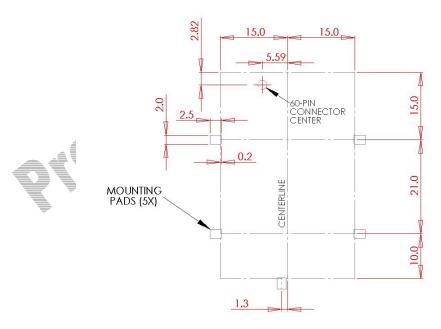

Figure 6 Enabler II-E Mounting Tabs

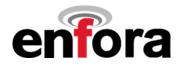

#### 6.3 Module Pin Orientation Reference

| 59 | 57 | 55 | 53 | 51 | 49 | 47 | 45 | 43 | 41 | 39 |  |  |  |    | 23 | 21 | 19 | 17 | 15 | 13 | 11 | 9  | 7 | 5 | 3 | 1 |
|----|----|----|----|----|----|----|----|----|----|----|--|--|--|----|----|----|----|----|----|----|----|----|---|---|---|---|
| 60 | 58 | 56 | 54 | 52 | 50 | 48 | 46 | 44 | 42 | 40 |  |  |  | 26 |    | 22 | 20 | 18 | 16 | 14 | 12 | 10 | 8 | 6 | 4 | 2 |

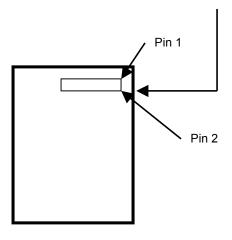

Figure 7 Pin Orientation

#### 6.4 Connectors

#### 6.4.1 Enabler II-E I/O Control Connector

The connector used to interface to the host is a 60-pin, SMT, Dual Row, Vertical Stacking: .50MM (.020") Pitch Plug; Molex part number 53729-0604.

#### 6.4.2 PCB Integration I/O Control Connector

The mating connector for a board mount application is a 60-pin, SMT, Dual Row, Vertical Stacking: .50MM (.020") Pitch Receptacle; Molex part number 52974-0604 or 52974-0608.

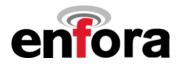

#### 6.5 I/O Signal Connector on the Enfora Enabler II-E Module

The Enfora Enabler II-E module communicates with the carrier board of the application via the 60-pin I/O signal connector. The following table describes the pin assignments for the connector, sorted by pin number.

#### 6.5.1 I/O Connector Pin Assignments

The following table shows the pin assignments for the input/output connector.

| PIN | FUNCTION                  | ا ا           | I/O | Description            | Description/Comments                         |
|-----|---------------------------|---------------|-----|------------------------|----------------------------------------------|
| #   |                           | Serial<br>Pin |     |                        |                                              |
|     |                           | S _           |     |                        |                                              |
| 1   | Power Input               |               | Р   | Batt/Vcc               | Power input to Enabler II-E module.          |
| 2   | Power Input               |               | Р   | Batt/Vcc               | Power input to Enabler II-E module.          |
| 3   | Power Input               |               | Р   | Batt/Vcc               | Power input to Enabler II-E module.          |
| 4   | Power Input               |               | Р   | Batt/Vcc               | Power input to Enabler II-E module.          |
| 5   | Power Input               |               | Р   | Batt/Vcc               | Power input to Enabler II-E module.          |
| 6   | Power Input               |               | P   | Batt/Vcc               | Power input to Enabler II-E module.          |
| 7   | Ground                    |               | R   | GND                    | Power return for digital and analog grounds. |
| 8   | Ground                    |               | R   | GND                    | Power return for digital and analog grounds. |
| 9   | Handset Speaker (-)       |               | 0   | INTERNAL_SPK(-)        | Handset speaker output (negative).           |
| 10  | Power Input               |               | P   | Batt/Vcc               | Power input to Enabler II-E module.          |
| 11  | Ground                    |               | R   | GND                    | Power return for digital and analog grounds. |
| 12  | Power Input               |               | P   | Batt/Vcc               | Power input to Enabler II-E module.          |
| 13  | Handset Speaker (+)       |               | 0   | INTERNAL_SPK(+)        | Handset speaker output (positive).           |
| 14  | GPIO-1                    |               | I/O | GPIO-1                 | General-purpose Input/Output.                |
| 15  | Ground                    |               | R   | GND                    | Power return for digital and analog grounds. |
| 16  | Ground                    |               | R   | GND                    | Power return for digital and analog grounds. |
| 17  | Microphone Bias           |               | 0   | VMIC                   | Microphone Bias.                             |
| 18  | GPIO-5                    |               | I/O | GPIO-5                 | General-purpose Input/Output.                |
| 19  | Ground                    |               | R   | GND                    | Power return for digital and analog grounds. |
| 20  | Reserved                  |               |     |                        | Reserved for future use.                     |
| 21  | Handset Microphone (-)    |               |     | INT_MIC(-)             | Handset microphone input (negative).         |
| 22  | Reset                     |               | - 1 | RESET                  | Module Reset                                 |
| 23  | Ground                    |               | R   | GND                    | Power return for digital and analog grounds. |
| 24  | Power Control Signal      |               | ı   | PWR_CTL_SIGNAL         | Power Control Signal.                        |
| 25  | Handset Microphone (+)    |               |     | INT_MIC(+)             | Handset microphone input (positive).         |
| 26  | Reserved                  |               |     |                        | Reserved for future use.                     |
| 27  | GPIO-3                    |               | I/O | GPIO-3                 | General-purpose Input/Output.                |
| 28  | GPIO-2                    |               | I/O | GPIO-2                 | General-purpose Input/Output.                |
| 29  | Reserved                  |               |     |                        | Reserved for future use.                     |
| 30  | GPIO-4                    |               | I/O | GPIO-4                 | General Purpose Input-Output                 |
| 31  | Reserved                  |               |     |                        | Reserved for future use.                     |
| 32  | GPIO-6                    |               | I/O | GPIO-6                 | General Purpose Input-Output                 |
| 33  | Ground                    |               | R   | GND                    | Power return for digital and analog grounds. |
| 34  | GPIO-7                    |               | I/O | GPIO-7                 | General Purpose Input-Output                 |
| 35  | DAC                       |               | 0   | DAC                    | Digital-to-Analog Output.                    |
| 36  | V <sub>BACKUP</sub>       |               | Р   | V <sub>BACKUP</sub>    | Modem backup power for real-time clock.      |
| 37  | Reserved                  |               |     |                        | Reserved for future use.                     |
| 38  | Stereo Headset - (+) Left |               | 0   | HEADSET_SPK (Left) (+) | Stereo Headset Earphone – Left (positive)    |
| 39  | GPIO-8                    |               | I/O | GPIO-8                 | General Purpose Input-Output                 |
| 40  | Reserved                  |               |     | 2115                   | Reserved for future use.                     |
| 41  | Ground                    | 5             | R   | GND                    | Power return for digital and analog grounds. |
| 42  | Headset Microphone (+)    |               | ı   | HEADSET_MIC(+)         | Headset Microphone (positive).               |
| 43  | Serial Receive Data       | 2             | 0   | RXD_RADIO              | Serial Data to Host.                         |
| 44  | Ground                    |               | R   | GND                    | Power return for digital and analog grounds. |
| 45  | Data Set Ready            | 6             | 0   | DSR_RADIO              | DSR Signal to Host.                          |
| 46  | A to D Input              | 4             | 1   | ADC2                   | Analog-to-Digital Converter Input 2.         |
| 47  | Data Carrier Detect       | 1             | 0   | DCD CLK                | DCD Signal to Host.                          |
| 48  | SIM Clock                 |               | 0   | SIM_CLK                | SIM Clock.                                   |

# Integration Guide Version 0.03

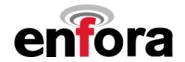

| PIN<br># | FUNCTION       | Serial<br>Pin | I/O | Description | Description/Comments |
|----------|----------------|---------------|-----|-------------|----------------------|
| 49       | Ring Indicator | 9             | 0   | RI          | RING Indicator.      |

| 50 | Ground               |   | R   | GND       | Power return for digital and analog grounds. |
|----|----------------------|---|-----|-----------|----------------------------------------------|
| 51 | Serial Transmit Data | 3 | I   | TXD_RADIO | Serial Data from Host.                       |
| 52 | SIM Data I/O         |   | I/O | SIM_IO    | SIM I/O Data.                                |
| 53 | Request To Send      | 7 | I   | RTS_RADIO | RTS Signal from Host.                        |
| 54 | SIM Reset            |   | 0   | SIM_RST   | SIM Reset.                                   |
| 55 | Clear To Send        | 8 | 0   | CTS_RADIO | CTS Signal to Host.                          |
| 56 | A to D Input         |   | _   | ADC1      | Analog-to-Digital Converter Input 1.         |
| 57 | Data Terminal Ready  | 4 | _   | DTR_RADIO | Data Terminal Ready Signal from Host.        |
| 58 | SIM Power            |   | 0   | SIM_VCC   | SIM Power.                                   |
| 59 | Ground               |   | R   | GND       | Power return for digital and analog grounds. |
| 60 | Ground               |   | R   | GND       | Power return for digital and analog grounds. |

#### Table 2 - Enabler II-E Pin Assignments

I=Input into Enabler; **O**=Output from Enabler; **P**=Power Input to Enabler; **R**=Power Return from Enabler; **I/O**=Input/Output into/from Enabler

Reserved for future use

NO CONNECT if on-board SIM holder is used

#### **6.6 Circuit Protection**

Other than the basic low level ESD protection within the module's integrated circuits (typically 2000 V), the Enabler II-E does not have any protection against ESD events or other excursions that exceed the specified operating parameters.

The only exception is that the remote SIM lines on the main I/O connector do have additional ESD protection that should handle standard human-model contact ESD events.

Generally, ESD protection (typically TVS/Transzorb devices) should be added to all signals that leave the host board. This includes  $V_{BAT}/V_{CC}$ .

Series resistors (typically 47  $\Omega$ ) can also be added in series with data lines to limit the peak current during a voltage excursion:

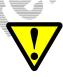

Caution – It is the Integrator's responsibility to protect the Enabler II-E from electrical disturbances and excursions that exceed the specified operating parameters.

#### 6.7 Antenna

The Enabler II-E utilizes an ultra Miniature Coaxial Interconnect from Sunridge (MCB-ST-00T) as the on-board antenna connector. A compatible mating connector is the Sunridge MCB2-xx-xx-xxx-x series component. The cable assembly is made to order. Maximum stack height of cable connector and PCB connector is 2.0 mm.

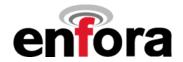

#### 6.8 Control Connector Signal Descriptions and Functions

#### 6.8.1 Input Power

The Enfora Enabler II-E module uses a single voltage source of VCC=+3.3V to 4.5V. (exact values of the uplink currents are shown in Tables 5.3.1 GSM Operating Power and 5.3.2 GPRS Operating Power). The  $V_{\rm CC}$  lines (pins 1 to 6) should be connected on the application board.

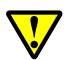

The uplink burst will cause strong ripple on the voltage lines and should be effectively filtered. It is recommended that 1000 to 2000 uF of capacitance be placed as close to the modem I/O connector as possible.

It should be noted that the input voltage level should not drop below the minimum voltage rating under any circumstances, especially during the uplink burst period.

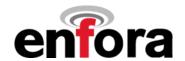

#### 6.8.2 Ring Indicate

The Enabler II-E module is capable of using the Ring line to discern the type of incoming call. The indicator can be monitored via a hardware line available on the 60 pin I/O signal connector. The Ring Indicator pin is #49.

The function of the Ring line depends on the type of the call received.

When the module is receiving a *voice call*, the Ring line goes low for 1 second and high for another 2 seconds. Every 3 seconds the ring string is generated and sent over the Receive (Data Out) (Rx) line. If there is a call in progress and call waiting is activated for a connected handset or hands free device, the Ring pin switches to ground in order to generate acoustic signals that indicate the waiting call.

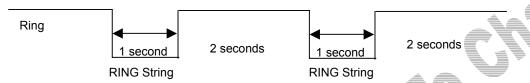

When a data call is received, Ring goes low and will remain low. Every 3 seconds a ring string is generated and sent over the Receive (Data Out) (Rx) line.

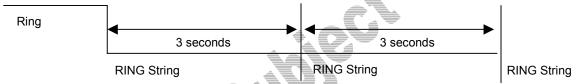

An incoming *SMS* can be indicated by an Unsolicited Result Code (URC) causing the Ring line to go low for 1 second only. Using the AT+CNMI command, the Enabler II-E can be configured to send or not to send URCs upon the receipt of SMS. See Enfora *Enabler-IIE AT Command Set Reference - EDG0100PB004MAN*.

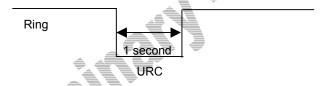

Figure 8 Ring Indicate Timing

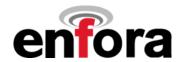

#### 6.8.3 Radio Power/Reset (Pin 22)

A pulse on this Active-High input resets/restarts the module. This input has a "weak pull-down" resistor internal to the module and can be left open-circuit or grounded if it is not going to be used. To initiate a reset, provide a high-pulse of at least 50 ms duration.

| PARAMETER       | PARAMETER / CONDITIONS       | MIN       | TYP | MAX       | UNIT |
|-----------------|------------------------------|-----------|-----|-----------|------|
| V <sub>IL</sub> | Input Voltage – Low or float | 0         |     | 0.3 x     | Vdc  |
|                 |                              |           |     | $V_{BAT}$ |      |
| V <sub>IH</sub> | Input Voltage – High         | 0.7 x     |     | $V_{BAT}$ | Vdc  |
|                 |                              | $V_{BAT}$ |     |           |      |
| I <sub>PD</sub> | Internal Pull-Down Resistor  | -40       |     | -2        | μΑ   |
| Pulse Duration  | High Pulse Duration          | 50        |     |           | mS   |

#### 6.8.4 Using the Power Control Signal

The input is equivalent to the "phone ON-button". This is a hardware-controlled pin on power-up. It must be grounded momentarily or continuously to start the modem. Subsequent signals to this pin (active high-to-low transition) will cycle power to the module. When the modem is OFF, a high-to-low pulse of > 100 mS will turn the modem ON. When the modem is ON, a high-to-low pulse of XXX mS will deregister from the network and turn the modem OFF. XXX is > 100 mS and can be configured via AT Command for pulses up to 10000 mS. This input has a "weak pull-up" resistor internal to the module. This input can be left grounded if the "RTC Sleep Function" is not required. If RTC Sleep is required, see Section 6.8.5.

| PARAMETER          | PARAMETER / CONDITIONS       | MIN                       | TYP | MAX                       | UNIT |
|--------------------|------------------------------|---------------------------|-----|---------------------------|------|
| V <sub>IL</sub>    | Input Voltage – Low or float | 0                         |     | 0.3 x<br>V <sub>BAT</sub> | Vdc  |
| V <sub>IH</sub>    | Input Voltage – High         | 0.7 x<br>V <sub>BAT</sub> |     | V <sub>BAT</sub>          | Vdc  |
| I <sub>PU</sub>    | Internal Pull-Up Resistor    | -20                       |     | -2                        | μΑ   |
| ON Pulse Duration  |                              | 100                       |     |                           | mS   |
| OFF Pulse Duration | Programmable                 | 100                       |     | 10000                     | mS   |

#### 6.8.5 Real Time Clock (RTC)

TBD

### 6.8.6 Using VBAK

**VBAK** is a backup voltage that can maintain the RTC clock and alarm functions. If **VBAK** is not present in the system (intentionally or not) and **RADIO\_PWR/RST** is active low, the RTC clock may still be powered if leakage voltage exists on VBAT2. Otherwise the RTC clock will loose power and be reset when VBAT2 is restored.

| PARAMETER PARAMETER / CONDITIONS | MIN | TYP | MAX | UNIT |
|----------------------------------|-----|-----|-----|------|
| Input Voltage Range              | 3.2 |     | 4.5 | Vdc  |
| Input Current                    |     | 4   |     | μА   |

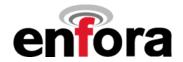

#### 6.8.7 Serial Interface (9 Pin I/F) (See table in section 6.5.1 I/O Connector Pin Assignments)

The modem provides a standard 16550 UART serial interface to the host. The data interface operates at CMOS level.

| PARAMETER                         | PARAMETER / CONDITIONS | MIN | TYP | MAX  | UNIT |
|-----------------------------------|------------------------|-----|-----|------|------|
| V <sub>II</sub>                   | Input Voltage – Low    | 0   |     | 0.8  | Vdc  |
| $V_{IH}$                          | Input Voltage – High   | 2.0 |     |      | Vdc  |
| V <sub>OL</sub>                   | Output Voltage – Low   | _   |     | 0.65 | Vdc  |
| V <sub>OH</sub>                   | Output Voltage – High  | 2.4 |     |      | Vdc  |
| I <sub>OL</sub> / I <sub>OH</sub> | Rated Output Current   |     |     | 4    | mA   |

The Enabler II-E is designed to be used like a DCE device. RxData is the serial data from the modem to the host. TxData is the serial data from the host to the modem.

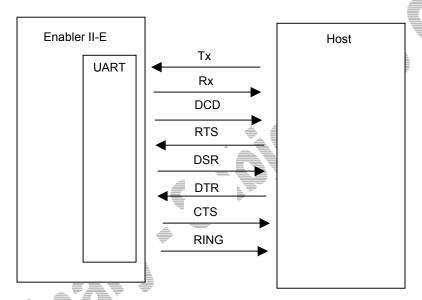

Figure 9 Enabler II-E Serial Interface

This data may contain 7 or 8 data bits, 1 or 2 stop bits, even/odd/no parity bits. The baud rate may be adjusted to 75, 150, 300, 1200, 2400, 4800, 9600,19200, 38400, 57600, or 115200 bits per second.

Default settings are 8 data, 1 stop, no parity, and 115200 baud. DTR may be used to force the modem into AT command mode from online data mode (See AT Command Document, command AT&D). RTS and CTS may be used for hardware handshaking. DSR is always active (connected to ground) while the modem is on. RING may be used to alert the host to a variety of incoming calls.

For a minimal implementation, connect RxData and TxData to the COM port serial data lines, connect DTR and RTS to GND.

# Integration Guide Version 0.03

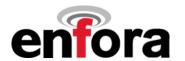

#### 6.8.8 General Purpose Input/Output Interface (GPIO)

Eight general-purpose signals are provided. Each of these signals may be selected as inputs or outputs. They may be used independently as a user-specified function, or may be used to provide modem control and status signals. Several examples of modem control signals are: power shutdown command, register/deregister on network command, and transmitter disable. Several examples of modem status signals are: registration status and ready-for-power-down status to be used with power shutdown command signal.

| I/O Lines                         | Parameter/Conditions  | MIN | TYP | MAX  | UNIT |
|-----------------------------------|-----------------------|-----|-----|------|------|
| V <sub>IL</sub>                   | Input Voltage – Low   | 0   |     | 0.8  | Vdc  |
| V <sub>IH</sub>                   | Input Voltage – High  | 2.0 |     |      | Vdc  |
| V <sub>OL</sub>                   | Output Voltage – Low  |     |     | 0.65 | Vdc  |
| V <sub>OH</sub>                   | Output Voltage – High | 2.4 |     |      | Vdc  |
| I <sub>OL</sub> / I <sub>OH</sub> | Rated Output Current  |     |     | 4    | mA   |

#### 6.8.9 Analog-To-Digital Input

| Analog-To-Digital Input             | Parameter/Conditions                | MIN | TYP  | MAX  | UNIT |
|-------------------------------------|-------------------------------------|-----|------|------|------|
| ADCBRES                             | ADC Binary Resolution               |     | 10   |      | Bits |
| ADC <sub>REF</sub>                  | ADC Reference Voltage               |     | 1.75 |      | Vdc  |
| V <sub>ADC</sub>                    | ADC Range                           | 0   |      | 1.75 | Vdc  |
| Integral/Differential Non-Linearity |                                     | -2  |      | +2   | LSB  |
| Input Leakage                       |                                     |     |      | 1    | μА   |
| Retuning Frequency                  |                                     |     | 1    |      | MHz  |
| Input Capacitor                     | Maximum settling time for the input |     | 12   |      | pF   |
|                                     | signal is 16*t                      |     |      |      |      |

### 6.8.10 Digital-To-Analog Output

| Digital-To-Analog Output      | Parameter/Conditions             | MIN  | TYP  | MAX | UNIT |
|-------------------------------|----------------------------------|------|------|-----|------|
| DACBRES                       | DAC Binary Resolution            |      | 10   |     | Bits |
| Ts                            | Settling Time                    |      | 10   |     | μS   |
| V <sub>OMAX</sub>             | Output Voltage with Code Maximum | 2.0  | 2.2  | 2.4 | Vdc  |
| V <sub>OMIN</sub>             | Output Voltage with Code Minimum | 0.18 | 0.24 | 0.3 | Vdc  |
| Output Voltage @ Power Down   |                                  |      | 0    | 50  | MV   |
| Output Impedance @ Power Down |                                  |      | 100  |     | Ω    |
| DC Supply Sensitivity         |                                  | _    | 1    |     | %    |

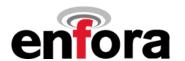

#### **6.8.11 Handset Microphone Input**

| Parameter                                        | Parameter/Conditions                                                          | MIN   | TYP  | MAX | UNIT              |
|--------------------------------------------------|-------------------------------------------------------------------------------|-------|------|-----|-------------------|
| Maximum Input Range –<br>Mic(+) to Mic(-)        | Inputs 3 dBm0 (Max. digital<br>sample amplitude when PGA gain<br>set to 0 dB) |       | 32.5 |     | mV <sub>RMS</sub> |
| Nominal Ref. Level –<br>Mic(+) to Mic(-)         | ,                                                                             |       | -10  |     | dBm0              |
| Differential Input Resistance – Mic(+) to Mic(-) | _                                                                             |       | 36   |     | kΩ                |
| Microphone Pre-Amplifier Gain                    |                                                                               | _<br> | 25.6 |     | dB                |
| -<br>-<br>-                                      |                                                                               | _     |      |     |                   |

#### 6.8.12 Microphone Bias Output

| Parameter                   | Parameter/Conditions | MIN | TYP | MAX | UNIT |
|-----------------------------|----------------------|-----|-----|-----|------|
| Bias Voltage on Mic(+)      | Set to 2.0 V         | 1.9 |     | 2.1 | Vdc  |
| _                           | Set to 2.5 V         | 2.4 |     | 2.6 | Vdc  |
| Mic Bias Current Capability |                      | 0   |     | 2   | mA   |

#### 6.8.13 Handset Speaker Output

| Parameter                       | Parameter/Conditions             | MIN | TYP | MAX | UNIT |
|---------------------------------|----------------------------------|-----|-----|-----|------|
| Max Differential Resistive Load | Output Swing 3.9 V <sub>PP</sub> |     | 120 |     | Ω    |
| _                               | Output Swing 1.5 V <sub>PP</sub> |     | 33  |     | Ω    |
| Maximum Differential            |                                  |     |     | 100 | pF   |
| Capacitive Load                 |                                  |     |     |     |      |
| Common Mode Minimum             | At Internal Speaker (+) or (-)   |     | 200 |     | kΩ   |
| Resistive Load                  |                                  |     |     |     |      |
| Common Mode Maximum             | At Internal Speaker (+) or (-)   |     |     | 10  | pF   |
| Capacitive Load                 | . , , , , ,                      |     |     |     |      |
| Amplifier Gain                  |                                  |     | 1   |     | dB   |

Enfora recommends an external audio amplifier for loads of less than 16  $\Omega$  or if volume is inadequate.

## 6.8.14 Headset Microphone Input

| Ī  | Parameter                     | Parameter/Conditions           | MIN | TYP  | MAX | UNIT  |
|----|-------------------------------|--------------------------------|-----|------|-----|-------|
| ı  | Maximum Input Range           | Inputs 3 dBm0 (Max. digital    |     |      | 78  | mVrms |
| à. |                               | sample amplitude when PGA gain |     |      |     |       |
| Ī  |                               | set to 0 dB)                   |     |      |     | _     |
|    | Nominal Ref. Level            |                                |     | -10  |     | dBm0  |
| ,  | Microphone Pre-Amplifier Gain |                                |     | 25.6 |     | dB    |
| ı  |                               |                                |     |      |     |       |
| ı  |                               |                                |     |      |     |       |
| ı  |                               |                                |     |      |     |       |
|    |                               |                                |     |      |     |       |

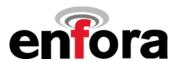

#### 6.8.15 Headset Speaker Output

| Parameter                     | Parameter/Conditions                | MIN  | TYP   | MAX | UNIT |
|-------------------------------|-------------------------------------|------|-------|-----|------|
| Maximum Swing                 | $R_L$ = 32 $\Omega$ & 2% distortion | 1.60 | 1.96  |     | Vp-p |
|                               | VSP input level = +3 dBm0           |      |       |     |      |
| Maximum Capacitive Load       |                                     |      |       | 100 | pF   |
| Maximum Resistive Load        |                                     |      | 32    |     | Ω    |
| Amplifier Gain                |                                     |      | -5    |     | dB   |
| Amplifier State in Power Down |                                     |      | HighZ |     |      |

The headset speaker output is a single ended output. Enfora recommends an external audio amplifier for loads of less than  $32 \Omega$  or if volume is inadequate.

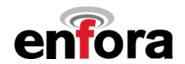

#### 6.8.16 Audio Design Note

Speaker and microphone PCB traces should be run in pairs and buried between two ground planes for best results. The following figure provides a sample circuit design for connection of Mic and Speaker pins.

NOTE: The audio circuitry shown is left as a placeholder and is to be considered preliminary.

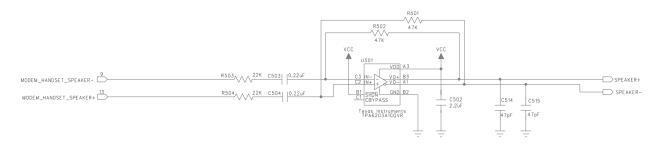

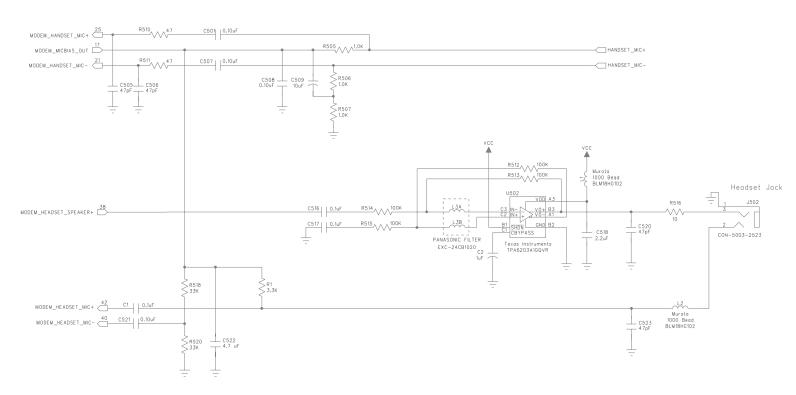

Figure 10 Audio Reference

(Please note that this schematic can be zoomed to read the detail)

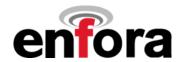

#### 6.9 Subscriber Identity Module (SIM) Carrier

The SIM, an integral part of any GSM terminal device, is a "smart card" that is programmed with subscriber information:

• The user information consists of an International Mobile Subscriber Identity (IMSI) number, which is registered with the GSM provider, and an encryption Ki (pronounced "key"). This information consists of a microprocessor and memory installed on a plastic card.

**Note:** The SIM is not provided with the Enfora Enabler II-E module. The SIM must be obtained from the GSM service provider and must be provisioned by the operator for data and/or voice. Always take care to protect the SIM: the GSM terminal will not operate without the SIM installed.

The SIM provides the IMSI for authentication. To gain access to the GSM network, the network must recognize the IMSI number, and the terminal must be able to properly decrypt the data sent by the network. The SIM also serves as a buffer for SMS messages, storing the message for transmission until a radio link is available and buffering received messages until retrieved.

#### 6.9.1 SIM Integration for the Enfora Enabler II-E Module

The Enabler II-E default configuration does not include an on-board SIM carrier. Enfora provides a separate product SKU for the Enabler II-E module with the integrated SIM carrier.

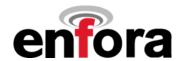

#### 6.9.2 Using a Remote SIM with the Enfora Enabler II-E Module

The Enabler II-E default configuration does not include an on-board SIM carrier. If the module is going to be integrated using a remote SIM, the following guidelines are provided:

- To utilize a remote SIM, the integrator must provide a suitable SIM connector on the Application.
- The maximum distance from the Enabler II-E to the remote SIM connector must not exceed 25.4 cm (10 inches).

| Parameter       | Parameter/Conditions                | MIN  | TYP  | MAX  | UNIT |
|-----------------|-------------------------------------|------|------|------|------|
| V <sub>DD</sub> | Supply Voltage: 1.8 V Mode + Active | 1.7  | 1.8  | 1.95 | Vdc  |
|                 | Supply Voltage: 3 V Mode + Active   | 2.75 | 2.85 | 3.0  | Vdc  |
|                 | Supply Voltage: 1.8 V Mode + Sleep  | 1.7  | 1.83 | 1.95 | Vdc  |
| <del>_</del>    | Supply Voltage: 3 V Mode + Sleep    | 2.75 | 2.9  | 3.1  | Vdc  |
| I <sub>DD</sub> | 1.8 or 3 V Modes                    |      |      | 20   | mA   |

| Remote SIM Line | Description                                            |
|-----------------|--------------------------------------------------------|
| SIM_VDD         | Remote SIM power supply                                |
| SIM_RST         | Remote SIM reset                                       |
| SIM_CLK         | Remote SIM clock                                       |
| SIM_I/O         | Remote SIM serial data interface                       |
| GND             | Use module ground (GND) as Return for SIM Power & Data |

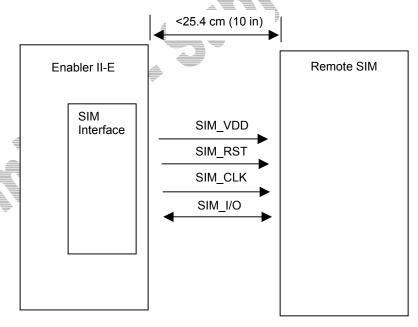

Figure 11 Remote SIM Interface

- ESD Protection
  - 15 kV Air Discharge
  - 8 kV Contact Discharge

#### 6.9.2.1 Remote SIM Component Information

A SIM carrier compatible for use on the Enabler II-E is a JAE Plug-In SIM Card carrier with hinge; JAE part number SF7W006S1BE1000. <u>JAE Plug-in SIM Card with hinge cover SF7 Series</u>.

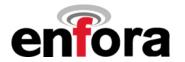

# 7.0 Modes of Operation

GSM/GPRS/EGPRS supports many optional services and modes. The Enfora Enabler II-E module supports the following services:

- · Circuit-switched data
- Short-Message Services (SMS)
- Class B/C GPRS Functionality
- Voice communication
- EGPRS

#### 7.1 Enabling the Transmission Modes for the GSM/GPRS/EGPRS Services

Each of the GSM/GPRS/EGPRS services has two modes that can be enabled separately:

- Mobile-originated (MO): allows the making of a service request (such as, making a telephone call or sending an SMS)
- Mobile-terminated (MT): allows receiving a service request (such as receiving a telephone call or an SMS)

**Note:** Contact your local GSM operator to ensure that the services and modes have been provisioned for the SIM.

#### 7.2 Voice Communication

The Enfora Enabler II-E module has full voice capabilities, provided the necessary connections have been made for the speaker and microphone pins on the 60-pin I/O connector. The Enfora *Enabler-IIE AT Command Set Reference - EDG0100PB004MAN* has the entire list of commands that can be used to control the voice functionality. The quick start guide in this manual provides a basic command set that can be used to initialize and test the voice functionality.

The Enfora Enabler II-E module supports three standard vocoder compression algorithms for voice communication: Full-Rate, Enhanced Full-Rate (EFR), and Half-rate (HR) and also provides support for the Adaptive Multi-Rate (AMR) codec.

#### 7.3 Circuit-Switched Data

In this mode, the Enfora Enabler II-E module supports both of the connection modes of transmission that are provided by GSM:

 Non-Transparent mode delivers a constantly low error rate but with a non-guaranteed throughput or delay. The Non-Transparent service provides a performance that is closest to using a modem over a fixed Public Switched Telephone Network (PSTN) line.

**Note:** All GSM service providers may not support Transparent mode. In those cases, the Enfora Enabler II-E module can be configured to switch automatically to Non-Transparent mode. This capability depends on the settings in the AT+CBST command.

# Integration Guide Version 0.03

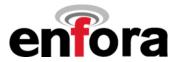

#### 7.4 SMS: Short Message Services

- Short Message Services (SMS) is a feature-rich GSM service. The Enfora Enabler II-E module can
  perform the following tasks:
- Sending and receiving binary messages of up to 160 characters (7-bit characters)
- Sending and receiving text messages of up to 140 bytes (8-bit data)
- Submitting a SMS Protocol Data Unit (PDU) to a SMSC (Short Message Service Center) and storing a copy of the PDU until either a report arrives from the network or a timer expires
- Receiving a SMS PDU from a SMSC
- Returning a delivery report to the network for a previously received message
- · Receiving a report from the network
- Notifying the network when the module has sufficient memory capacity available to receive one or more SMS messages (after the module had previously rejected a message because its memory capacity was exceeded)

#### 7.5 SMS Features Supported by the Enfora Enabler II-E Module

The following list details the key characteristics and assumptions regarding the form of SMS supported in the Enfora Enabler II-E module.

- · Supports both mobile-originated (MO) and mobile-terminated (MT) SMS
- · Delivers the message to a telephone
- Supports 8-bit data
- Supports Message Class 0, Class 1, & Class 2
- Provides a status report indicator
- Allows the definition of a validity period
- Provides the Service Center Time Stamp
- Alerts the SMSC
- USSD
- Replace SMS

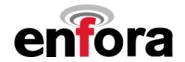

### 8.0 SIM Operation

### 8.1 Provisioning the SIM

The SIM can support optional features or services. Most operators typically configure the SIM to send/receive voice calls and to receive SMS; however, some may require an additional tariff to enable the SIM to send SMS. The transmission of circuit switched and GPRS data are also additional services that may be required to allow the service:

- Mobile-originated (MO): allows making a service request (such as, making a call or sending an SMS)
- Mobile-terminated (MT): allows receiving a service request (such as, receiving a phone call or an SMS)

It is imperative for the Enfora Enabler II-E module that the SIM be configured for the optional services that are required for the application.

### 8.2 GSM Services Supported by the Enfora Enabler II-E Module

The Enfora Enabler II-E module supports four GSM services (modes of operation) that must be enabled by the operator:

- Voice calls (MO and MT): requires a telephone number
- SMS (MO and MT): uses the telephone number for Voice
- Circuit-switched data calls (MO and MT): requires a telephone number
- The GSM SIM can have multiple telephone numbers.

### 8.3 GPRS Services Supported by the Enfora Enabler II-E Module

The Enfora Enabler II-E module supports the following GPRS (modes of operation) that must be enabled by the operator:

- GPRS Packet Connectivity (MO and MT) with Both Dynamic and Static IP option
- GPRS SMS (MO and MT): uses the IP (Dynamic or Static) set by the operator
- Multiple APN Setting
- Quality of Service Options
- Multi-slot 10 Class of Service

### 8.4 EGPRS Services Supported by the Enfora Enabler II-E Module

The Enfora Enabler II-E module supports the following EGPRS (modes of operation) that must be enabled by the operator:

- EGPRS Packet Connectivity (MO and MT) with Both Dynamic and Static IP option
- EGPRS SMS (MO and MT): uses the IP (Dynamic or Static) set by the operator
- Multiple APN Setting

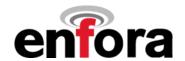

- Quality of Service Options
- Multi-slot 10 Class of Service

### 8.5 Selecting the Modes of Operation

When provisioning the SIM for the Enfora Enabler II-E module, enable the following modes of operation:

- Voice calls: configure the SIM for both MO and MT service (to send and receive)
- SMS: configure the SIM either for MT alone (to receive) or for both MO and MT (to send and receive)
- Circuit Switched Data: configure the SIM either for MO alone (to send) or for both MO and MT (to send and receive)

| Voice | SMS   | CS Data | GPRS | Function                                                   |
|-------|-------|---------|------|------------------------------------------------------------|
| MO/MT | MT    | MO      |      | Voice calls, receive SMS, make data calls                  |
| MO/MT | MO/MT | MO      |      | Voice calls, receive / send SMS, make data calls           |
| MO/MT | MO/MT | MO/MT   |      | Voice calls, receive / send SMS, make / receive data calls |
|       |       |         |      | (requires an additional data telephone number)             |

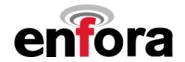

### 9.0 Software Interface

### 9.1 Software Interface

The application sends commands to the Enfora Enabler II-E module via the I/O signal connector. These commands use the Enfora AT Command Set and/or Enfora's Packet API.

The Enfora Enabler II-E module operates in one of the following modes:

- Command mode: Used for configuring the Enfora Enabler II-E module, for interrogating the GSM network, and for placing and receiving calls. It uses the AT command set via the serial port for communication.
- On-line mode: Used after a circuit-switched data call has been established. Data is passed between
  the Enfora Enabler II-E module and the controlling application without command interpretation. The
  only AT command that is interpreted in On-line mode is the +++ command. (This command places the
  Enfora Enabler II-E module in Command mode but does not terminate the circuit-switched data call.)
- IP Packet /API Mode: Used to read/write modem parameters, interrogate network information, and place and receive calls in real-time, multi-tasking mode. The Packet API mode is facilitated over a PPP connection and the packets can be constructed according to the information provided in the Enfora GSM-GPRS Family UDP-API Reference GSM0102PB002MAN. Enfora GSM-GPRS Family Modem Control Library Reference GSM0000PB006MAN provides detail of the UDP Modem Control Library that has three levels: port, messaging, and modem libraries. Each of the three levels contains one or more libraries. For example, the port libraries layer has UDP PPP Port, UDP Socket Port, and COM Port libraries. All libraries are provided as a part of the Enfora Enabler II-E Integration Toolkit.

The AT command driver of the Enfora Enabler II-E module never exits the Command state, that is, it never enters the On-line mode. Although the host interface may not be able to access the AT command interpreter, it is always running and is available via the API Mode over a PPP connection and/or via the RF interface.

- In the Command state, characters that are received from the Customer Premise Equipment (CPE) are treated as AT commands by the Enfora Enabler II-E module.
- In response to the commands received from the CPE, the Enfora Enabler II-E module sends characters (AT commands) to the CPE.
- Various events can also trigger the Enfora Enabler II-E module to send characters (AT commands) to the CPE.

### 9.2 Format for the AT Commands

The general format of the command line is: command> <CR>

| <pre><prefix></prefix></pre> | AT                    |
|------------------------------|-----------------------|
| <command/>                   | See AT Command Manual |
| <cr></cr>                    | 0X0D                  |

The prefix AT obtains synchronization, identifies the character parameters, and indicates that a command may be in the following characters.

AT commands are not case sensitive: use either capital letters or lower-case letters for the AT command.

Note: Some AT Command parameter values *ARE* case sensitive and are documented in the Enfora *Enabler-IIE AT Command Set Reference - EDG0100PB004MAN*.

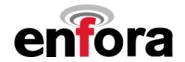

### 9.3 Enfora AT Command Set

For a full description of the AT commands, refer to the Enfora *Enabler-IIE AT Command Set Reference - EDG0100PB004MAN*.

**Note:** A command description that includes an \*asterisk denotes that the GSM service provider must enable supplementary services functionality before the command is available.

### 9.4 Enfora Packet Application Programming Interface

### 9.4.1 UDP-API Architecture

The following information provides an overview of the Enfora UDP-based API architecture. Full details are provided in the Enfora GSM-GPRS Family UDP-API Reference GSM0102PB002MAN.

Figure 12 provides the general structure for the UDP-API.

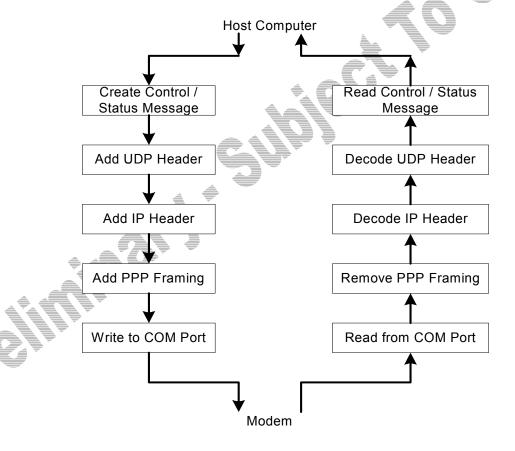

**Figure 12 UDP-API Structure** 

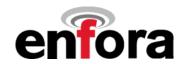

The following provides information related to the general construction of the UDP-API packet. Other command structures are available and can be found in the API reference manual.

All AT commands are supported via this method. To send an AT command via DUN or OTA, the user has to follow the following message structure. This message structure sends the ATI command to the modem and receives response from the modem.

| Bytes   | Data Description | Comments              |   |
|---------|------------------|-----------------------|---|
| 0 – 19  | IP Header        |                       |   |
| 20 – 27 | UDP Header       |                       |   |
| 28      | 0x00             | Sequence Number       |   |
| 29      | 0x01             | Sequence Number       |   |
| 30      | 0x04             | AT Command Read/Write |   |
| 31      | 0x00             | Reserved              |   |
| 32      | 0x41             | AT Command            |   |
| 33      | 0x54             | (ATI)                 |   |
| 34      | 0x49             | (A11)                 | Ī |

Following data will be returned by the modem:

| Bytes   | Data Description | Comments            |
|---------|------------------|---------------------|
| 0 – 19  | IP Header        |                     |
| 20 – 27 | UDP Header       |                     |
| 28      | 0x00             | Sequence Number     |
| 29      | 0x01             | ocquerice (valriber |
| 30      | 0x05             | AT Command Response |
| 31      | 0x00             | Reserved            |
| 32      | 0x0D             | =                   |
| 33      | 0x0A             |                     |
| 34      | 0x45             |                     |
| 35      | 0x6E             |                     |
| 36      | 0x66             |                     |
| 37      | 0x6F             |                     |
| 38      | 0x72             |                     |
| 39      | 0x61             | AT Command Response |
| 40      | 0x2C             | (Enfora, L.P.)      |
| 41      | 0x20             |                     |
| 42      | 0x49             |                     |
| 43      | 0x6E             |                     |
| 44      | 0x63             |                     |
| 45      | 0x2E             |                     |
| 46      | 0x0D             |                     |
| 47      | 0x0A             |                     |

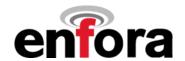

### 9.5 Enfora Modem Control Library Architecture

The following information provides an overview of the Enfora Modem Control Library architecture. Full details are provided in the *Enfora GSM-GPRS Family Modem Control Library Reference GSM0000PB006MAN*.

Figure 13 provides the general embedded architecture for the Enabler II-E modem. There are various levels of access provided to allow complete application design flexibility. *SLIP access is not currently available*.

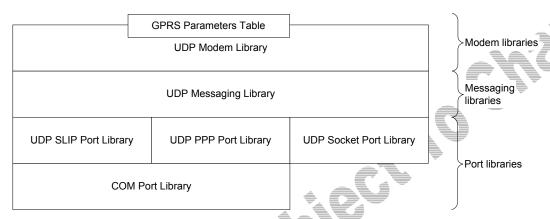

Figure 13 Library Layout

The table below can be used to help decide which library configuration is the best for a project. **SLIP** access is not currently available.

| 4 |                                                 | UDP SLIP Port<br>Library | UDP PPP Port<br>Library | UDP Socket Port<br>Library | UDP Messaging<br>Library with SLIP | UDP Messaging<br>Library with PPP | UDP Messaging<br>Library with | UDP Modem<br>Library with SLIP | UDP Modem<br>Library with PPP | UDP Modem<br>Library with |
|---|-------------------------------------------------|--------------------------|-------------------------|----------------------------|------------------------------------|-----------------------------------|-------------------------------|--------------------------------|-------------------------------|---------------------------|
|   |                                                 |                          | Е                       | Benefits                   |                                    |                                   |                               |                                |                               |                           |
|   | Allows dynamic IP assignment                    |                          | •                       | •                          |                                    | •                                 | •                             |                                | •                             | •                         |
|   | Allows multiple application to access the modem |                          |                         | •                          |                                    |                                   | •                             |                                |                               | •                         |
|   | Allow AT Commands                               | •                        | •                       |                            | •                                  | •                                 |                               | •                              | •                             |                           |
|   | Allows modem control message                    | •                        | •                       | •                          | •                                  | •                                 | •                             | •                              | •                             | •                         |
|   | Provide modem control message formatting        |                          |                         |                            | •                                  | •                                 | •                             | •                              | •                             | •                         |
|   | Provides modem parameters database service      |                          |                         |                            |                                    |                                   |                               | •                              | •                             | •                         |
|   | Suitable for microcontroller programming        | •                        | •                       | •                          | •                                  | •                                 | •                             |                                |                               |                           |
|   |                                                 |                          | Req                     | uiremer                    | nts                                |                                   |                               |                                |                               |                           |
|   | Requires TCP/IP stack                           |                          |                         | •                          |                                    |                                   | •                             |                                |                               | •                         |
|   | Memory usage                                    | Low                      | Low                     | Low                        | Low                                | Low                               | Low                           | High                           | High                          | High                      |

**Table 3 - Modem Library Configurations** 

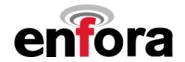

### 9.5.1 Using Port Library

Figure 14 provides the architecture for Port Library access.

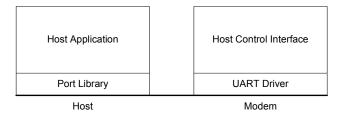

Figure 14 Using Port Library

Port Libraries provide the most basic modem access services. It converts modem control messages to either UDP SLIP or UDP PPP, and vice versa. *SLIP access is not currently available.* 

|             |           | Mo         | odem Control Message  |          |
|-------------|-----------|------------|-----------------------|----------|
|             | Û         |            |                       |          |
| SLIP Header | IP Header | UDP Header | Modem Control Message | SLIP End |
|             |           | Or         |                       |          |
| PPP Header  | IP Header | UDP Header | Modem Control Message | PPP End  |

### 9.5.2 Using Messaging Library

Figure 15 provides the architecture for Messaging Library access.

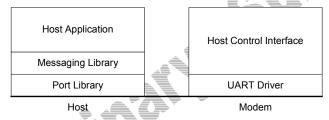

**Figure 15 Using Messaging Library** 

Messaging Library provides some important modem access services. It builds a modem control message and converts the message to either UDP SLIP or UDP PPP before sending the data to the modem. It also parses the modem control messages from the modem. *SLIP access is not currently available.* 

|             |           |             | Parameter, Data       |          |
|-------------|-----------|-------------|-----------------------|----------|
|             |           | <b>(</b> t) |                       |          |
| SLIP Header | IP Header | UDP Header  | Modem Control Message | SLIP End |
|             |           | Or          |                       |          |
| PPP Header  | IP Header | UDP Header  | Modem Control Message | PPP End  |

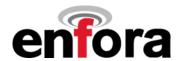

### 9.5.3 Using Modem Library

Figure 16 provides the architecture for Modem Library access.

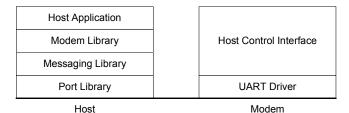

Figure 16 Using Modem Library

Modem Library provides the most complete modem access services. In addition to the features already provided by the Messaging Library, the modem library maintains a modem parameter database. In order to maintain the parameter database, the modem library requires more memory than the other libraries. This makes the library unsuitable for some of the micro controller programming. However, it is a good library to use by applications in a personal computer or a PDA. It allows the programmer to develop host applications for the modem quickly.

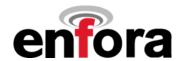

## 10.0 Setup and Initialization

### 10.1 General Setup

The data modem is controlled through the Modem RS232 port on the development board. Connect a nine pin straight through serial cable from the Modem RS232 connector to the serial port on the controlling computer.

Hook up power supply, connect antenna, and install SIM into modem.

### 10.1.1 HyperTerminal Configuration for Enabler II-E

The following provides an example for setting up a Windows HyperTerminal session that can be used to experiment with various configurations on the Enabler II-E for controlling computer:

1. Select the connection interface, Direct to Com 1 (or whatever port is the serial port).

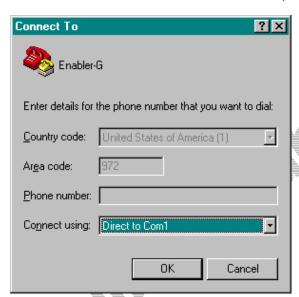

Figure 17 HyperTerminal Definition

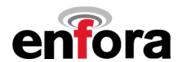

2. Configure the COM port as displayed below.

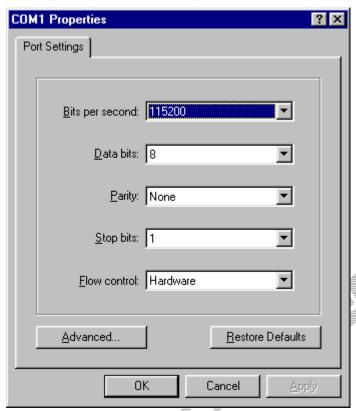

Figure 18 COM Port Settings

### 10.1.2 Initialization (AT Command Interface)

In the GSM vocabulary, a call from GSM mobile to the PSTN is called a "mobile-originated call" or "outgoing call". A call from the fixed network to a GSM mobile is called a "mobile-terminated call" or "incoming call."

In the following examples, "Entry" refers to the application. The following convention describes the direction of the data exchange:

The data exchange from the customer application to the Enfora Enabler II-E module is designated as:

#### **Entry**

• The data exchange from the Enfora Enabler II-E module to the customer application is designated as:

### Response

**Note:** With the exception of the +++ command (Online Escape Sequence), all commands must be preceded by the AT attention code (or command prefix) and terminated by pressing the <CR> character.

In the following examples, the <CR> and <CR><LF> are intentionally omitted for clarity and space.

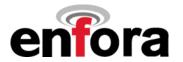

### 10.1.3 Initial Response to the AT Command

After power is applied to the Enfora Enabler II-E module, the module performs a power-up self-test. The self-test completes within one (1) second. When queried with the AT command, the Enfora Enabler II-E module responds with one of the following result codes:

- OK signifies that the Enfora Enabler II-E module is ready, that it correctly interprets the AT command, and that it has executed the command.
- ERROR signifies that the Enfora Enabler II-E module does not understand the command or that the command is invalid.

| Entry    | AT |                                |
|----------|----|--------------------------------|
| Response | OK | Command valid: module is ready |

The Enfora Enabler II-E module must be in AT Command mode (please refer to section 10.3 GPRS Packet Examples for packet mode initialization and setup) when any command is entered (with the exception of the online escape sequence). Commands entered when the module is in On-line mode are treated as data, and are transmitted as such to the receiving module. i.e. If the module is in PPP or SLIP mode, AT commands cannot be entered.

### 10.1.4 Sending an Initialization String to the Enfora Enabler II-E Module

The following example provides the sample AT commands and responses for the following initialization tasks:

- Reset the module to the factory defaults
- Disable character echo
- Transmit Result Codes
- Set the module to Verbose mode (to display result codes as words)
- Set the DCD to match the state of remote modem
- Ignore the DTR

| Entry    | AT&FE0Q0V1&C1&d0 | Initialization string   |
|----------|------------------|-------------------------|
| Response | OK               | Command is valid        |
| Entry    | ATSO=1           | Auto answer on 1st ring |
| Response | OK               | Command is valid        |

### 10.1.5 Setting Up the Communication Mode for the Enfora Enabler II-E Module

The following example sequence provides the AT command and response for setting the Enfora Enabler II-E module for full phone functionality, automated operator selection, 9600 baud, non-transparent mode.

| Entry    | AT+CFUN=1     | FULL phone functionality        |
|----------|---------------|---------------------------------|
| Response | OK            | Command is valid                |
| Entry    | AT+COPS=0     | Automatic operator selection    |
| Response | OK            | Command is valid                |
| Entry    | AT+CBST=7,0,1 | 9600 baud, non-transparent mode |
| Response | OK            | Command is valid                |

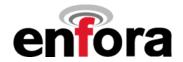

### 10.1.6 Querying the Status of the Enfora Enabler II-E Module

This topic is addressed in the Enfora Application Note **GSM0000AN006 – Enabler-G Module Status Query**.

### 10.1.7 Setting Module Reporting Parameters for GSM and GPRS

This topic is addressed in the Enfora Application Note GSM0000AN007 - Enabler-G Status Reporting.

### 10.2 GSM/SMS Examples

### 10.2.1 Initialize the Enfora Enabler II-E Module to Send and Receive SMS Text Messages

This topic is addressed in the Enfora Application Note **GSM0000AN004 - Enabler-G SMS Configuration** and **Use**.

### 10.2.2 Managing SMS Messages

This topic is addressed in the Enfora Application Note **GSM0000AN004 - Enabler-G SMS Configuration** and **Use**.

### 10.2.3 Data Call Configuration

This topic is addressed in the Enfora Application Note **GSM0000AN003** - **Enabler-G Data Circuit Switched Call Configuration and Use**.

### 10.2.4 Voice Call Configuration

This topic is addressed in the Enfora Application Note **GSM0000AN003 - Enabler-G Data Circuit Switched Call Configuration and Use**.

### 10.3 GPRS Packet Examples

### 10.3.1 GPRS/EGPRS ATTACH and ACTIVATE

This topic is addressed in the Enfora Application Note **GSM0000AN005 - Enabler-G Automated Network Connection Configuration and Use**.

### 10.3.2 Windows PPP Setup

The Enabler II-E module can be used in a Windows operating system environment as a standard serial modern device. The required setup and configuration process is contained in Enfora Application Notes GSM0000AN001 - Enabler-G PPP Configuration for Windows 98 and GSM0000AN002 - Enabler-G PPP Configuration for Windows 2000.

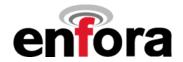

### 11.0 Integration and Testing

The Enfora Enabler II-E module has been designed to minimize the amount of time required for integration and testing the application. By being fully certified by the appropriate bodies, the Enfora Enabler II-E module provides seamless integration into the GSM network.

The integration issues for the application can be narrowed to the utilization of the AT commands and the use of the GSM functionality. Coverage and signal quality may be evaluated by using the RSSI commands. Additional network information can be determined by using AT commands.

Integration of the GPRS Packet capabilities is more complicated than using AT command sequences to initiate the connection and begin transferring data. The following Application Notes should be used to integrate the GPRS packet capabilities:

GSM0000AN002 - Enabler-G PPP Configuration for Windows 2000

GSM0000AN008 - Enabler-G PPP Configuration for Windows XP

GSM0000AN010 - Enabler-G PPP Configuration for PocketPC 2002

GSM0000AN005 - Enabler-G Automated Network Connection Configuration and Use

### Integrating the Enfora Enabler II-E Module

**Note:** Generally, all interfaces that are externally available to the end user need to be ESD-conditioned and terminated in some way. Many of these interfaces should not be connected with power applied.

At the highest level, this is done using some type of GSM test equipment (such as, Racal 6103E), a computer, and a serial interface tester. The GSM test equipment must be able to simulate a GSM call and measure the key parameters related to the module.

Additionally, the serial interfaces and some minimal SIM functionality can be verified by sending AT commands to the Enfora Enabler II-E module.

All of these conditions need to be verified at ambient as well as extreme conditions.

As part of integration, each of the following interfaces must be verified:

| Information                             | Recommendations                                                                                                    |
|-----------------------------------------|----------------------------------------------------------------------------------------------------|
| SIM                                     | The maximum line length of the SIM interface is 25.4 cm (10 inches).                                                                                               |
|                                         | The Enfora Enabler II-E module takes care of the signal conditioning                                                                                               |
|                                         | As a minimum, an external application with a remote SIM will require a standard SIM carrier.                                                                       |
|                                         | Filter the SIM VCC signal with a 10 uf / 10 V capacitor to help with the line length.                                                                              |
| Primary and secondary serial Interfaces | The Enfora Enabler II-E module uses a 3 V digital interface. The RS-232 signals must be level-shifted to get standard levels. These signals must be ESD-protected. |
| Reset Interface                         | Resets the Enfora Enabler II-E module when tied low.                                                                                                    |
| Audio/Microphone                        | Preliminary balancing on Enfora Enabler II-E module.                                                                                                    |
| Interface                               | Maximum length TBD                                                                                                    |

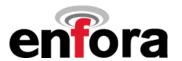

Testing the following parameters verifies the RF parameters that may be affected by such things as RF path loss, power supply noise, and external interference.

| Functionality | Parameters to be Tested           |
|---------------|-----------------------------------|
| Transmitter   | Frequency Error                   |
|               | Phase Error                       |
|               | PA Ramp                           |
|               | Modulation Spectrum               |
|               | RF Power Steps                    |
|               | Timing Advance                    |
| Receiver      | BER Based RX Tests (RXQUAL RXLEV) |
|               | BER Based Sensitivity             |

Testing the following GSM functionality verifies proper network communication.

| Functionality | Parameters to be Tested           |
|---------------|-----------------------------------|
| Transmitter   | Frequency Error                   |
|               | Phase Error                       |
|               | PA Ramp                           |
|               | Modulation Spectrum               |
|               | RF Power Steps                    |
|               | Timing Advance                    |
| Receiver      | BER Based RX Tests (RXQUAL RXLEV) |
|               | BER Based Sensitivity             |

Testing the following GSM functionality verifies proper network communication.

| Functionality                                           | Parameters to be Tested          |  |
|---------------------------------------------------------|----------------------------------|--|
| Network Function                                        | Synchronization and registration |  |
| Call set-up and call termination (both MT and MO calls) |                                  |  |
|                                                         | SMS and/or data calls            |  |

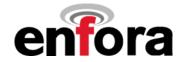

### APPENDIX A - Warranty Repair and Return Policy

ENFORA, L.P. 12-MONTH LIMITED WARRANTY

Enfora warrants to the original purchaser of the product that, for a period of one (1) year from the date of product purchase, the product hardware, when used in conjunction with any associated software (including any firmware and applications) supplied by Enfora, will be free from defects in material or workmanship under normal operation. Enfora further warrants to such original purchaser that, for a period of ninety (90) days from the date of product purchase, any software associated with the product will perform substantially in accordance with the user documentation provided by Enfora, and any software media provided with the product will be free from defects in material or workmanship under normal operation. Enfora does not warrant that the product hardware or any associated software will meet the purchaser's requirements or that the operation of the product hardware or software will be uninterrupted or error-free. This limited warranty is only for the benefit of the original purchaser and is not transferable.

During the warranty period applicable to the product hardware, Enfora, at its expense and in its sole discretion, will repair or replace the product if it is determined to have a covered hardware defect, provided that the purchaser first notifies Enfora of any such defect, furnishes Enfora with a proof of purchase, requests and obtains a return merchandize authorization (RMA) number from Enfora, and returns the product, shipping charges prepaid, to Enfora under that RMA. If, upon reasonable examination of the returned product. Enfora does not substantiate the defect claimed by purchaser, or determines that the defect is not covered under this limited warranty, Enfora will not be required to repair or replace the product, but may instead reship the product to the purchaser, in which case purchaser shall be responsible for paying Enfora's usual charges for unpacking, testing, and repacking the product for reshipment to purchaser. Purchaser shall bear the risk of loss or damage in transit to any product returned by purchaser to Enfora, or any returned product not found to be defective or covered under this warranty and reshipped by Enfora to purchaser. In the event Enfora repairs or replaces a defective product, the repaired or replacement product will be warranted for the remainder of the original warranty period on the defective product. If Enfora is unable to repair or replace a defective product, the purchaser's exclusive remedy shall be a refund of the original purchase price. Any returned and replaced product, or any product for which Enfora has refunded the original purchase price, becomes the property of Enfora.

During the warranty period applicable to the software or its media, Enfora, at its expense, will replace any defective software or media if purchaser gives written notification of the defect to the technical support department at Enfora during the applicable warranty period. Enfora shall not have any obligation to provide any software bug fixes, upgrades or new releases except as necessary to correct any covered defect of which purchaser notifies Enfora during the applicable warranty period.

Enfora shall have no obligation under this limited warranty for (a) normal wear and tear, (b) the cost of procurement of substitute products or (c) any defect that is (i) discovered by purchaser during the warranty period but purchaser does not notify or request an RMA number from Enfora, as required above, until after the end of the warranty period, (ii) caused by any accident, misuse, abuse, improper installation, handling or testing, or

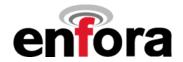

unauthorized repair or modification of the product, (iii) caused by use of any software other than any software supplied by Enfora, or by use of the product other than in accordance with its documentation or (iv) the result of electrostatic discharge, electrical surge, fire, flood or similar causes.

ENFORA'S SOLE RESPONSIBILITY AND PURCHASER'S SOLE REMEDY UNDER THIS LIMITED WARRANTY SHALL BE TO REPAIR OR REPLACE THE PRODUCT HARDWARE, SOFTWARE OR SOFTWARE MEDIA (OR IF REPAIR OR REPLACEMENT IS NOT POSSIBLE, OBTAIN A REFUND OF THE PURCHASE PRICE) AS PROVIDED ABOVE. ENFORA EXPRESSLY DISCLAIMS ALL OTHER WARRANTIES OF ANY KIND, EXPRESS OR IMPLIED, INCLUDING WITHOUT LIMITATION ANY IMPLIED WARRANTIES OF NON-INFRINGEMENT, MERCHANTABILITY, SATISFACTORY PERFORMANCE AND FITNESS FOR A PARTICULAR PURPOSE. IN NO EVENT SHALL ENFORA BE LIABLE FOR ANY INDIRECT, SPECIAL, EXEMPLARY, INCIDENTAL OR CONSEQUENTIAL DAMAGES (INCLUDING WITHOUT LIMITATION LOSS OR INTERRUPTION OF USE, DATA, REVENUES OR PROFITS) RESULTING FROM A BREACH OF THIS WARRANTY OR BASED ON ANY OTHER LEGAL THEORY, EVEN IF ENFORA HAS BEEN ADVISED OF THE POSSIBILITY OR LIKELIHOOD OF SUCH DAMAGES.

Some jurisdictions may require a longer warranty period than specified above and, accordingly, for products sold in those jurisdictions the applicable warranty period shall be extended as required under the law of those jurisdictions. Furthermore, some jurisdictions may not allow the disclaimer of implied warranties or the exclusion or limitation of incidental or consequential damages, so the above disclaimer, limitation or exclusion may not apply to products sold in those jurisdictions. This limited warranty gives the purchaser specific legal rights and the purchaser may have other legal rights that vary from jurisdiction to jurisdiction.

In some instances, certain aspects of the product warranty may also be covered in a separate written agreement between Enfora and the distributor or reseller, if any, from whom purchaser purchased the product. That agreement may provide, for example, a longer warranty period or a different product return procedure that may also be available to purchaser (e.g., the product may be returned to Enfora through the distributor or reseller).

This limited warranty shall be governed by the laws of the State of Texas, United States of America, without regard to conflict of laws principles. This limited warranty shall not be governed in any respect by the United Nations Convention on Contracts for the International Sale of Goods.

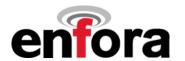

### APPENDIX B - Regulations and Compliance

This section summarizes the responsibilities and actions required of manufacturers and integrators who incorporate OEM versions of the Enfora Enabler II-E module into their products. In certain situations and applications, these products will require additional FCC, CE, GCF, PTCRB or other regulatory approvals prior to sale or operation. Appropriate instructions, documentation and labels are required for all products. For more information concerning regulatory requirements, please contact Enfora.

### **GCF and PTCRB Approval**

The Enfora Enabler II-E module is type approved in accordance with the requirements of and through the procedures set forth by the GSM industry association. The relevant conformance specification is TS 51.010-1. For applications that use an unmodified version of the Enfora Enabler II-E module, further testing in this area <u>may</u> not be required. Any OEM changes in the SIM interface, antenna port, software or the physical makeup of the unit may require an incremental delta FTA to ensure continued compliance with the abovementioned standard. For more information concerning type approval, please contact Enfora.

### Electromagnetic Compatibility (EMC) and Safety Requirements

The Enfora Enabler II-E module has been tested and approved for application in the United States of America (US) and the European Union (EU). The compliance details for each of these markets follow. For other markets, additional or alternative regulatory approvals may be required. Always ensure that all rules and regulations are complied with in every country that the OEM application is to be operated. Regardless of the country or market, the OEM must comply with all applicable regulatory requirements.

### **EMC/Safety Requirements for the USA**

Compliance to the US rules and regulations falls under two categories:

- Radio approvals: Federal Communications Commission (FCC)
- Transmitter: FCC Rules, Part 24
- Unintentional emission: FCC Rules, Part 15
- Product safety approvals: NRTL by an OSHA-approved Nationally Recognized Testing Laboratory (NRTL)

Although the Enfora Enabler II-E module has been authorized by the FCC and listed as a component by an NRTL, products and applications that incorporate the Enfora Enabler II-E module will require final verification of EM emission and product safety approval.

Note: Particular attention should be made to the following statements regarding RF Exposure:

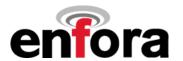

### **Human Exposure Compliance Statement**

#### **EDG0100 Quad-Band Module**

Enfora certifies that the Enfora Enabler II-E 850/900/1800/1900 MHz GSM Radio Module (FCC ID: TBD) complies with the RF hazard requirements applicable to broadband PCS equipment operating under the authority of 47 CFR Part 24 (and Part 22 for GSM 850), Subpart E of the FCC Rules and Regulations. This certification is contingent upon installation, operation and use of the Enfora Enabler II-E and its host product in accordance with all instructions provided to both the OEM and end used. When installed and operated in a manner consistent with the instructions provided, the Enfora Enabler II-E meets the maximum permissible exposure (MPE) limits for general population / uncontrolled exposure at defined in Section 1.1310 of the FCC Rules and Regulations.

**Note:** Installation and operation of this equipment **must** comply with all applicable FCC Rules and Regulations, including those that implement the National Environmental Policy Act of 1969 (Part 1, Subpart I), with specific regard to antenna sitting and human exposure to radio frequency radiation. For further guidance, consult the FCC Rules, your service provider, or Enfora.

### **Compliance with FCC Regulations**

The Federal Communications Commission (FCC) is the agency of the Federal Government that oversees all non-governmental radio frequency transmitters that operate within the United States. Unintentional emissions from digital devices are regulated by Part 15 of the FCC Rules and Regulations, which distinguishes between the environments in which these devices may operate. Intentional radiators operating as a PCS-1900 radio transmitter are regulated under Part 24, Subpart E—Broadband PCS of the FCC Rules and Regulations.

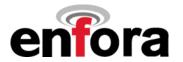

### **Unintentional Radiators, Part 15**

Equipment designated as Class A is intended for use in a commercial, industrial or business environment. The Enfora Enabler II-E module has been tested and found to comply with the limits for a Class A digital device and can be integrated into equipment or applications intended for use in commercial, industrial or business environments.

The following statement must be included in the user manual for such products:

This equipment has been tested and found to comply with the limits for a Class A digital device, pursuant to part 15 of the FCC rules. These limits are designed to provide reasonable protection against harmful interference when the equipment is operated in a commercial environment. This equipment generates, uses, and can radiate radio frequency energy and, if not installed and used in accordance with the instruction manual, may cause harmful interference to radio communications. Operation of this equipment in a residential area is likely to cause harmful interference in which case the user will be required to correct the interference at his own expense.

Equipment intended for use in a residential environment (not-withstanding use in commercial, industrial or business environments) is designated as Class B. The Enfora Enabler II-E module has been tested and found to comply with the limits for a Class B digital device and can be integrated into equipment or applications intended for use in residential environments.

The following statement must be included in the user manual for such products:

This equipment has been tested and found to comply with the limits for a Class B digital device, pursuant to part 15 of the FCC rules. These limits are designed to provide reasonable protection against harmful interference in a residential installation. This equipment generates, uses, and can radiate radio frequency energy and, if not installed and used in accordance with the instructions, may cause harmful interference to radio communications. However, there is no guarantee that interference will not occur in a particular installation. If this equipment does cause harmful interference to radio or television reception, which can be determined by turning the equipment off and on the user is encouraged to try to correct the interference by one or more of the following measures:

- Reorient or relocate the receiving antenna.
- Increase the separation between the equipment and receiver.
- Connect the equipment into an outlet on a circuit different from that to which the receiver is connected.
- Consult the dealer or an experienced radio/TV technician for help.

### Intentional Radiators, Part 24

Products incorporating the Enfora Enabler II-E transceiver operate as Personal Communications Services (PCS) devices under the authority of Part 24, Subpart E—Broadband PCS, of the FCC Rules and Regulations. All such transmitters must be authorized by the FCC through its Certification process, as detailed in Part 2, Subpart J - Equipment Authorization Procedures. Through the Certification process, the FCC verifies that the product complies with all applicable regulatory and technical requirements, including those that address human exposure to radio frequency radiation. In general, radio frequency transmitters cannot be sold or operated in the US prior to FCC approval.

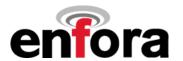

### Instructions to the Original Equipment Manufacturer (OEM)

To comply with the requirements of the National Environmental Policy Act (NEPA) of 1969, operation of an FCC-regulated transmitter may not result in human exposure to radio frequency radiation in excess of the applicable health and safety guidelines established by the FCC. Further information on RF exposure issues may be found in the FCC's Office of Engineering and Technology (OET) Bulletin Number 65, "Evaluating Compliance with FCC Guidelines for Human Exposure to Radio Frequency Electromagnetic Fields" and Supplement C, "Additional Information for Evaluating Compliance of Mobile and Portable devices with FCC Limits for Human Exposure to Radio Frequency Emissions." Both of these documents are available via the Internet at the OET web site: http://www.fcc.gov/oet

The Enfora Enabler II-E products are GSM radio transceivers, which operate under the authority of 47 CFR Part 24, Subpart E of the FCC Rules and Regulations. When installed and operated in accordance with the instructions provided in this manual, these devices comply with current FCC regulations regarding human exposure to radio frequency radiation.

The following installation and operation restrictions apply to all Enfora Enabler II-E products:

- This device may only be used in fixed and mobile applications.
- Portable applications, as defined by the FCC, are prohibited.
- The use of this device for desktop and other applications where the antenna can easily be relocated are considered by the FCC to be mobile applications.
- A separation distance of at least 20 cm (7.87 inches) between the antenna and the body
  of the user and other persons must be maintained at all times
- In FIXED applications, antenna gain is limited to a maximum of 7 dBi, with a corresponding Equivalent Isotropic Radiated Power (EIRP) of 37 dBm / 5 W.
- In MOBILE applications, antenna gain is limited to a maximum of 3 dBi, with a corresponding EIRP of 33 dBm / 2 W.
- End products must provide instructions to ensure compliance with radio frequency radiation exposure requirements.
- A warning label visible to all persons exposed to the antenna and identical to that described in this manual must be displayed on or next to the antenna.
- Separate FCC approval for RF exposure compliance is required for end products that do not meet these conditions.

Antenna gain is defined as gain in dBi (dB referenced to an isotropic radiator) minus cabling loss.

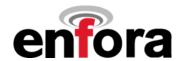

**Note:** Additional care must be taken by the installer and/or user of the Enfora Enabler II-E products to ensure proper antenna selection and installation. Adherence to the above conditions is necessary to comply with FCC requirements for safe operation regarding exposure to RF radiation.

Depending upon the application and type of product into which the Enfora Enabler II-E module has been incorporated, specific OEM actions and responsibilities required to meet these conditions vary. However, in all cases the primary concern is to ensure compliance with current FCC guidelines and regulations that limit human exposure to radio frequency radiation.

#### **Definitions**

For the purpose of determining compliance with current FCC rules addressing human exposure to radio frequency radiation, the FCC has established the following three categories of transmitting devices:

- Portable Devices devices where the antenna is located within 20 cm (7.87 inches) of any person, including the user, if applicable. Portable devices operating under the authority of Part 24 (broadband PCS) are limited to a maximum of 2 W EIRP.
- Mobile Devices devices designed to be used in other than fixed locations and generally such that the antenna is located at a minimum of 20 cm (7.87 inches) from any person, including the user, if applicable. Mobile devices operating under the authority of Part 24 (broadband PCS) are limited to a maximum of 2 W EIRP.
- Fixed devices devices in which the antenna, either integral to the product or remotely located, is physically secured at one location and is not able to be easily moved to another location.

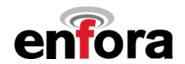

### **OEM Responsibilities for All Products Containing the Enabler II-E**

In addition to any other regulatory requirements, OEMs and integrators must include or provide the following information, instructions, warnings and labels with any device or product into which the Enfora Enabler II-E PCS-1900 GSM transceiver has been incorporated:

## Information **Detailed Operating** Instructions for ensuring compliance with current FCC auidelines which limit human exposure to radio frequency radiation

### Description

The OEM must provide an operating/installation manual with the final product which clearly indicates that these operating conditions and restrictions must be observed at all times to ensure compliance with current FCC guidelines which limit human exposure to radio frequency radiation.

20 cm (7.87 inch) separation distance between the antenna and all persons must be maintained at all times for all fixed and mobile products and applications Portable devices and applications are prohibited unless such devices and products are specifically authorized by the FCC

Maximum antenna gain is limited to 3 dBi\* in mobile products and applications Maximum antenna gain is limited to 7 dBi\* in fixed products and applications. Modifications and/or additions to the Enfora Enabler II-E GSM transceiver, including use of antennas with higher gain than those authorized by the FCC, are prohibited

### **Antenna Avoidance** Label

\*dBi = antenna gain in dB relative to an isotropic radiator Attach the following warning label directly to or displayed next to the antenna. Furthermore, this label must be visible to and easily readable by all persons in the immediate vicinity of the antenna

### WARNING

To comply with FCC RF exposure requirements, a separation distance of 20 cm (7.87") or more must be maintained between this antenna and all persons

### **Human Exposure** Compliance Statement

Include the following statement in the instruction / operation manual.

Enfora certifies that the Enfora Enabler II-E ™ MHz GSM Radio Module (FCC ID: TBD) complies with the RF hazard requirements applicable to broadband PCS equipment operating under the Enfora Enabler II-E and its host Enfora Enabler II-E meets the maximum permissible exposure and Regulations.

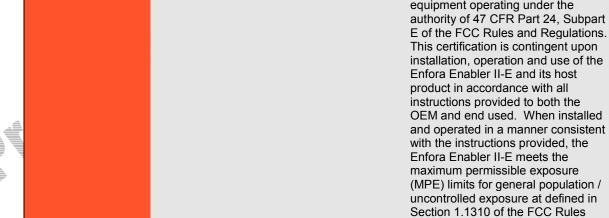

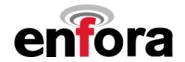

### Specific OEM Responsibilities for Portable Products and Applications

Each device or product, into which the Enfora Enabler II-E GSM transceiver has been incorporated, and which is intended to be used in an application that meets the definition of "portable" MUST be separately authorized by the FCC for the purposes of determining compliance with current FCC guidelines limiting human exposure to radio frequency radiation.

Portable devices must be evaluated for RF exposure based on Specific Absorption Rate (SAR) limits; further information on such evaluations are available from the FCC via the Internet.

### Specific OEM Responsibilities for Mobile Products and Applications

Separate or additional FCC approvals are NOT required for devices or products, into which the Enfora Enabler II-E GSM transceiver has been incorporated, that are used in applications that meet the definition of "mobile"

For all end products, the OEM or integrator must provide instructions, warnings and labels to ensure that the product complies with current FCC guidelines limiting human exposure to radio frequency radiation.

Current FCC regulations limit the EIRP of mobile devices to 2 W. Because the nominal RF output power of the Enfora Enabler II-E GSM transceiver is 1.0 W (30 dBm), antenna gain for mobile products and applications cannot exceed 3 dBi.

### Specific OEM Responsibilities for Fixed Products and Applications

Separate or additional FCC approvals are not required for devices or products, into which the Enfora Enabler II-E GSM transceiver has been incorporated, that are used in applications that meet the definition of "fixed."

For all end products, the OEM or integrator must provide the instructions, warnings and labels to ensure that the product complies with current FCC guidelines limiting human exposure to radio frequency radiation.

Separate or additional FCC approvals are required for devices or end products used in fixed applications where antenna gain in excess of 7dBi is desired.

### Nationally Recognized Testing Laboratory (NRTL) Approval

The Enfora Enabler II-E module has been tested by an NRTL and approved as a component for incorporation into OEM products. The final product and application that incorporates the Enfora Enabler II-E module will require separate verification of product safety approval.

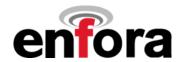

### EMC/Safety Requirements for the Countries of the European Union (EU)

The European Union (EU) is comprised of fifteen countries that follow a harmonized set of standards, utilizing the CE mark as a uniform mark of acceptance. The member countries are:

- Austria
- Belgium
- Cyprus \*
- CzechRepublic\*
- Denmark
- Estonia\*
- Finland
- France
- Germany
- Greece
- Hungary\*
- Ireland
- Italy
- Latvia\*
- Lithuania\*
- Luxembourg
- Luxenibou
- Malta\*
- The Netherlands
- Poland\*
- Portugal
- Slovakia\*
- Slovenia\*
- Spain
- Sweden
- United Kingdom

### **EMC/Safety Requirements for Other Countries**

In most other countries that have not been listed above there are similar rules and regulations that must be met for importing the Enfora Enabler II-E module. Each may require a different mark of approval (for example, the CB Scheme) as an acceptance requirement. For each of these cases the country should identified, and the appropriate steps should be taken to meet the requirements set forth in the intended market.

<sup>\*</sup> As of May 1st 2004

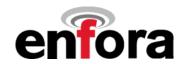

## APPENDIX C - Glossary and Acronyms

| 7.11 - 1112                                                                                       | Application Programming Interface                                                                                                    |
|---------------------------------------------------------------------------------------------------|----------------------------------------------------------------------------------------------------|
| API                                                                                               | Application Programming Interface.                                                                                                    |
| App Application                                                                                   | Refers to the Application which sends or receives commands/responses from the Enfora Enabler II-E Module                                                                                                    |
| AT Command Set                                                                                    | Commands issued by intelligent device to a modem to perform functions, such as to initiate call, to answer call, or to transmit data.                                                                                                    |
| BER<br>Bit Error Rate                                                                             | Bit Error Rate                                                                                                    |
| CMUX                                                                                              | Multiplexer protocol that operates between an MS and a TE and allows a number                                                                                                    |
|                                                                                                   | of simultaneous sessions over a normal serial asynchronous interface                                                                                                    |
| CPE Customer Premise Equipment                                                                    | A terminal in fixed location on the customer's premises.                                                                                                    |
| CSD                                                                                               | Data link from a terminal through the network allowing real-time, duplex                                                                                                    |
| Circuit Switched Data                                                                             | connectivity at 9600 bytes/second.                                                                                                    |
| Dbi                                                                                               | Decibels referenced to an isotropic radiator                                                                                                    |
| DCE                                                                                               | Data Communications Equipment                                                                                                    |
| Data Communications Equipment                                                                     |                                                                                                    |
| DCS                                                                                               | A collection of services and capabilities providing flexibility of access and mobility                                                                                                    |
| Digital Cellular System                                                                           | through a combination of wireless and wire-line networks, utilizing the 1800 MHz bandwidth.                                                                                                    |
| DTE                                                                                               | Data Terminal Equipment                                                                                                    |
| Data Terminal Equipment                                                                           |                                                                                                    |
| EDGE                                                                                              | An alternate acronym for EGPRS                                                                                                    |
| Enhanced Data rates for GSM                                                                       |                                                                                                    |
| Evolution                                                                                         |                                                                                                    |
| EFR                                                                                               | Voice (vocoder) compression algorithms which offer the highest quality voice                                                                                                    |
| Enhanced Full Rate                                                                                | communication.                                                                                                    |
| EGPRS                                                                                             | An advancement on GPRS using alternate coding schemes to gain increased data                                                                                                    |
| Enhanced General Packet Radio                                                                     | throughput than GPRS.                                                                                                    |
| Service                                                                                           |                                                                                                    |
| EIR                                                                                               | A database used to store International Mobile Equipment Identity (IMEI) of a locally                                                                                                    |
| Equipment Identity Register                                                                       | issued terminal.                                                                                                    |
| EIRP                                                                                              | In a given direction, the gain of a transmitting antenna multiplied by the net power                                                                                                    |
| Equivalent Isotropic Radiated                                                                     | accepted by the antenna from the connected transmitter.                                                                                                    |
| Power                                                                                             |                                                                                                    |
| EMC                                                                                               | The ability of a device to function satisfactorily in its electromagnetic environment                                                                                                    |
| Electromagnetic Compatibility                                                                     | without inducing intolerable disturbance to that environment (or to other devices)                                                                                                    |
| ESD                                                                                               | Static electricity that can damage electronic equipment.                                                                                                    |
| Electrostatic Discharge                                                                           |                                                                                                    |
| EU 🔻                                                                                              | An organization of 15 European states whose purpose is to organize relations                                                                                                    |
| European Union                                                                                    | between the Member States and between their peoples.                                                                                                    |
| FTA                                                                                               | GSM Full Type Approval                                                                                                    |
| Full Type Approval                                                                                |                                                                                                    |
| GPRS                                                                                              | Standard for packet communications utilizing Global Standard for Mobility (GSM)                                                                                                    |
| General Packet Radio Service                                                                      | infrastructure.                                                                                                    |
| GSM                                                                                               | Standard for digital communications. Allows consistent communications in various                                                                                                    |
| Global System for Mobile                                                                          | parts of the world despite variations in RF spectrum allocations. Transferring the                                                                                                    |
| Communications                                                                                    | SIM (see below) permits users to roam by changing terminal equipment.                                                                                                    |
|                                                                                                   | I (Control of the Control of the Con |
| HLR                                                                                               | Stores the identity and user data for all subscribers belonging to the area of the                                                                                                    |
| HLR<br>Home Location Register                                                                     | related MSC.                                                                                                    |
| HLR<br>Home Location Register<br>IMEI                                                             | related MSC.  A unique number for each GSM Terminal tracked by the GSM operators in their                                                                                                    |
| HLR<br>Home Location Register<br>IMEI<br>International Mobile                                     | related MSC.                                                                                                    |
| HLR Home Location Register IMEI International Mobile Equipment Identity                           | related MSC.  A unique number for each GSM Terminal tracked by the GSM operators in their Equipment Identity Register (EIR) database.                                                                                                    |
| HLR Home Location Register IMEI International Mobile Equipment Identity IMSI                      | related MSC.  A unique number for each GSM Terminal tracked by the GSM operators in their Equipment Identity Register (EIR) database.  A unique number identifying the subscriber stored in the SIM card. Number is                                                                                                    |
| HLR Home Location Register IMEI International Mobile Equipment Identity IMSI International Mobile | related MSC.  A unique number for each GSM Terminal tracked by the GSM operators in their Equipment Identity Register (EIR) database.                                                                                                    |
| HLR Home Location Register IMEI International Mobile Equipment Identity IMSI                      | related MSC.  A unique number for each GSM Terminal tracked by the GSM operators in their Equipment Identity Register (EIR) database.  A unique number identifying the subscriber stored in the SIM card. Number is                                                                                                    |

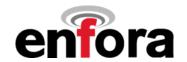

| MO<br>Mobile Originated | Any GSM/GPRS service originated at the mobile terminal.                                             |
|-------------------------|----------------------------------------------------------------------------------------------------|
| MT<br>Mobile Terminated | Any GSM/GPRS service originated from or routed through the network and sent to the mobile terminal. |
| MSC                     | The central switch of the GSM network. Performs call routing, collects call detail                  |
| Mobile Switching Center | records for billing, and supervises system operations.                                              |

| Non-Transparent Mode       | Delivers a constantly low error rate but with a non-guaranteed throughput or delay. |  |  |  |
|----------------------------|-------------------------------------------------------------------------------------|--|--|--|
|                            | The Non-Transparent service provides a performance that is closest to using a       |  |  |  |
|                            | modem over a fixed PSTN line.                                                       |  |  |  |
| NRTL                       | OSHA-approved Nationally Recognized Testing Laboratory                              |  |  |  |
| Nationally Recognized Test | <b>\$4'3</b> '                                                                      |  |  |  |
| Laboratory                 |                                                                                     |  |  |  |
| OEM                        | Original Equipment Manufacturer.                                                    |  |  |  |
| PA                         | Power Amplifier.                                                                    |  |  |  |
| Packet                     | A collection of data transmitted over a digital network in a burst.                 |  |  |  |
| PCS                        | Personal Communication Services.                                                    |  |  |  |
| PDA                        | Personal Digital Assistant.                                                         |  |  |  |
| PDU                        | Packet Data Unit.                                                                   |  |  |  |
| PPP                        | Point-To-Point Protocol.                                                            |  |  |  |
| SIM                        | Subscriber Identity Module.                                                         |  |  |  |
| SMS                        | Short Message Service.                                                              |  |  |  |
| SMSC                       | Short Message Service Center.                                                       |  |  |  |
| UDP                        | User Datagram Protocol.                                                             |  |  |  |

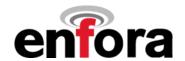

## APPENDIX D – Tables And Figures

### **TABLES**

| Table 1 - Enabler II-E Key Features       |                                               | 1 |
|-------------------------------------------|-----------------------------------------------|---|
| Table 2 - Enabler II-E Pin Assignments    |                                               | 2 |
|                                           |                                               |   |
|                                           |                                               |   |
|                                           | FIGURES                                       |   |
|                                           | abler II-E module in a GSM/GPRS/EGPRS Network |   |
| Figure 2 Enabler II-E Module Block Diagra | m                                             | 1 |
|                                           | s (without integrated SIM carrier)            |   |
|                                           | s (with integrated SIM carrier)               |   |
|                                           |                                               |   |
|                                           |                                               |   |
|                                           |                                               |   |
|                                           |                                               |   |
| Figure 12 Enabler II-E Serial Interface   |                                               | 2 |
|                                           |                                               |   |
|                                           |                                               |   |
|                                           |                                               |   |
|                                           |                                               |   |
|                                           |                                               |   |
|                                           | 4 AV                                          |   |
|                                           |                                               |   |
| Figure 21 COM Port Settings               |                                               | 4 |
| riguro 21 Oowi Fort Ootango               |                                               |   |
|                                           | _4777                                         |   |
|                                           |                                               |   |
|                                           |                                               |   |
|                                           |                                               |   |
| 4                                         |                                               |   |
|                                           |                                               |   |
|                                           |                                               |   |
|                                           |                                               |   |
|                                           |                                               |   |
| **************************************    |                                               |   |
|                                           |                                               |   |
|                                           |                                               |   |
|                                           |                                               |   |
|                                           |                                               |   |
|                                           |                                               |   |
|                                           |                                               |   |
|                                           |                                               |   |
|                                           |                                               |   |
|                                           |                                               |   |
| ₩                                         |                                               |   |
|                                           |                                               |   |
|                                           |                                               |   |

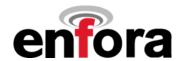

### APPENDIX E - Contacting Enfora

For technical support and customer service dealing with the modem itself, contact the company where you purchased the product. If you purchased the product directly from Enfora, visit the SUPPORT page on the Enfora website: <a href="http://www.enfora.com">http://www.enfora.com</a>.